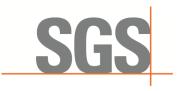

Report No.: KSCR230300031603

Page: 1 of 60

# TEST REPORT

KSCR2303000316AT Application No.:

FCC ID: WBK-RU4370 Applicant: **BTI Wireless** 

**Address of Applicant:** 11205 Knott Avenue - Suite A, Cypress, CA 90630 United States

Manufacturer: **BTI Wireless** 

Address of Manufacturer: 11205 Knott Avenue – Suite A, Cypress, CA 90630 United States

Sunwave Communications Co., Ltd Factory:

Address of Factory: 581 Huoju Avenue, Binjiang District Hangzhou China

**Equipment Under Test (EUT):** 

**EUT Name:** Remote Radio Unit

Model No.: RU4370

Trade Mark:

CBRSA-TS-9001-V1.2.1 Standard(s):

> WINNF-TS-0122-V1.0.2 FCC 47 CFR Part 96 KDB 940660 D01 V03

2023-02-21 **Date of Receipt:** 

Date of Test: 2023-02-21 to 2023-02-26

2023-02-27 Date of Issue:

Pass\* **Test Result:** 

Eric Lin Laboratory Manager

Jose fin

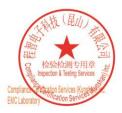

Unless otherwise agreed in writing, this document is issued by the Company subject to its General Conditions of Service printed over available on request or accessible at <a href="https://www.sgs.com/en/Terms-and-Conditions">https://www.sgs.com/en/Terms-and-Conditions</a>. Attention is drawn to the limitation of lial indemnification and jurisdiction issues defined therein. Any holder of this document is advised that information contained hereon ref the Company's findings at the time of its intervention only and within the limits of Client's instructions, if any. The Company's responsibility is to its Client and this document does not exonerate parties to a transaction from exercising all their rights and obligat under the transaction documents. This document cannot be reproduced except in full, without prior written approval of the Company unauthorized alteration, forgery or falsification of the content or appearance of this document is unlawful and offenders may be prosect to the fullest extent of the law. Unless otherwise stated the results shown in this test report refer only to the sample(s) tested and sample(s) are retained for 30 days only. to the fullest extent of the law. Jimes sold the samples are retained for 30 days only.

Attention: To check the authenticity of testing /inspection report & certificate, please contact us at telephone: (86-755) 8307 1443,

No.10 Weiye Road, Development Zone, Kunshan, Jiangsu, China 215300 t(86-512) 5735 5888 f(86-512) 57370818 www.sgsgroup.com.cn 中国・江苏・昆山开发区伟业路10号 邮编: 215300 t(86-512) 57355888 f(86-512) 57370818 sgs.china@sgs.com

<sup>\*</sup> In the configuration tested, the EUT complied with the standards specified above.

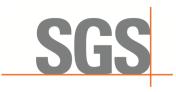

Report No.: KSCR230300031603

Page: 2 of 60

|                                 | Revision Record |            |   |  |  |  |
|---------------------------------|-----------------|------------|---|--|--|--|
| Version Description Date Remark |                 |            |   |  |  |  |
| 00                              | Original        | 2023-02-27 | / |  |  |  |
|                                 |                 |            |   |  |  |  |

| Authorized for issue by: |                             |  |
|--------------------------|-----------------------------|--|
|                          | cloudpeng                   |  |
|                          | Cloud_Peng/Project Engineer |  |
|                          | Eria Li                     |  |
|                          | Eric Lin /Reviewer          |  |

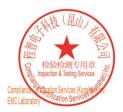

Unless otherwise agreed in writing, this document is issued by the Company subject to its General Conditions of Service printed overleaf, available on request or accessible at <a href="https://www.sgs.com/en/Terms-and-Conditions">https://www.sgs.com/en/Terms-and-Conditions</a>. Attention is drawn to the limitation of liability, indemnification and jurisdiction issues defined therein. Any holder of this document is advised that information contained hereon reflects the Company's findings at the time of its intervention only and within the limits of Client's instructions, if any. The Company's sole responsibility is to its Client and this document does not exonerate parties to a transaction from exercising all their rights and obligations under the transaction documents. This document cannot be reproduced except in full, without prior written approval of the Company. Any unauthorized alteration, forgery or falsification of the content or appearance of this document is unlawful and offenders may be prosecuted to the fullest extent of the law. Unless otherwise stated the results shown in this test report refer only to the sample(s) tested and such sample(s) are retained for 30 days only.

Attention: To check the authenticity of testing /inspection report & certificate, please contact us at telephone: (86-755) 8307 1443, or email: CN.Doccheck@ags.com"

Attention: To check the authenticitie of testing /inspection report & certificate, please contact us at telephone: (86-755) 8307 1443, or email: CM. Doccheck@gs.com
No.10 Weiye Road, Development Zone, Kunshan, Jiangsu, China 215300 t(86-512) 57355888 f(86-512) 57370818 www.sgsgroup.com.cn
中国・江苏・昆山开发区伟业路10号 邮编: 215300 t(86-512) 57355888 f(86-512) 57370818 sgs.china@sgs.com

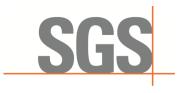

Report No.: KSCR230300031603

Page: 3 of 60

#### **Test Summary** 2

| Item                                                                                | Standard                 | Test Case ID      | Result |
|-------------------------------------------------------------------------------------|--------------------------|-------------------|--------|
| Multi-Step registration                                                             | WINNF-TS-0122-<br>V1.0.2 | WINNF.FT.C.REG.1  | Pass   |
| Single-Step registration for CBSD with CPI signed data                              | WINNF-TS-0122-<br>V1.0.2 | WINNF.FT.C.REG.5  | Pass   |
| Registration due to change of an installation parameter                             | WINNF-TS-0122-<br>V1.0.2 | WINNF.FT.C.REG.7  | Pass   |
| Missing Required parameters (responseCode 102)                                      | WINNF-TS-0122-<br>V1.0.2 | WINNF.FT.C.REG.8  | Pass   |
| Pending registration (responseCode 200)                                             | WINNF-TS-0122-<br>V1.0.2 | WINNF.FT.C.REG.10 | Pass   |
| Invalid parameter (responseCode 103)                                                | WINNF-TS-0122-<br>V1.0.2 | WINNF.FT.C.REG.12 | Pass   |
| Blacklisted CBSD (responseCode 101)                                                 | WINNF-TS-0122-<br>V1.0.2 | WINNF.FT.C.REG.14 | Pass   |
| Unsupported SAS protocol version (responseCode 100)                                 | WINNF-TS-0122-<br>V1.0.2 | WINNF.FT.C.REG.16 | Pass   |
| Group Error (responseCode 201)                                                      | WINNF-TS-0122-<br>V1.0.2 | WINNF.FT.C.REG.18 | Pass   |
| Unsuccessful Grant responseCode=400 (INTERFERENCE)                                  | WINNF-TS-0122-<br>V1.0.2 | WINNF.FT.D.GRA.1  | Pass   |
| Unsuccessful Grant responseCode=401 (GRANT_CONFLICT)                                | WINNF-TS-0122-<br>V1.0.2 | WINNF.FT.C.GRA.2  | Pass   |
| Heartbeat Success Case (first Heartbeat Response)                                   | WINNF-TS-0122-<br>V1.0.2 | WINNF.FT.C.HBT.1  | Pass   |
| Heartbeat responseCode=105 (DEREGISTER)                                             | WINNF-TS-0122-<br>V1.0.2 | WINNF.FT.C.HBT.3  | Pass   |
| Heartbeat responseCode=500 (TERMINATED_GRANT)                                       | WINNF-TS-0122-<br>V1.0.2 | WINNF.FT.C.HBT.4  | Pass   |
| Heartbeat responseCode=501<br>(SUSPENDED_GRANT) in First<br>Heartbeat Response      | WINNF-TS-0122-<br>V1.0.2 | WINNF.FT.C.HBT.5  | Pass   |
| Heartbeat responseCode=501<br>(SUSPENDED_GRANT) in<br>Subsequent Heartbeat Response | WINNF-TS-0122-<br>V1.0.2 | WINNF.FT.C.HBT.6  | Pass   |
| Heartbeat responseCode=502 (UNSYNC_OP_PARAM)                                        | WINNF-TS-0122-<br>V1.0.2 | WINNF.FT.C.HBT.7  | Pass   |
| Heartbeat Response Absent (First Heartbeat)                                         | WINNF-TS-0122-<br>V1.0.2 | WINNF.FT.C.HBT.9  | Pass   |

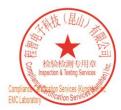

Unless otherwise agreed in writing, this document is issued by the Company subject to its General Conditions of Service printed overleaf, available on request or accessible at <a href="https://www.sgs.com/en/Terms-and-Conditions">https://www.sgs.com/en/Terms-and-Conditions</a>. Attention is drawn to the limitation of liability, indemnification and jurisdiction issues defined therein. Any holder of this document is advised that information contained hereon reflects the Company's findings at the time of its intervention only and within the limits of Client's instructions, if any. The Company's sole responsibility is to its Client and this document does not exonerate parties to a transaction from exercising all their rights and obligations under the transaction documents. This document cannot be reproduced except in full, without prior written approval of the Company. Any unauthorized alteration, forgery or falsification of the content or appearance of this document is unlawful and offenders may be prosecuted to the fullest extent of the law. Unless otherwise stated the results shown in this test report refer only to the sample(s) tested and such sample(s) are retained for 30 days only.

Attention: To check the authenticity of testing /inspection report & certificate, please contact us at telephone: (86-755) 8307 1443, or email: CAD.Doccheck@ags.com"

No.10 Weiye Road, Development Zone, Kunshan, Jiangsu, China 215300 t(86-512) 57355888 f(86-512) 57370818 www.sgsgroup.com.cn

中国・江苏・昆山开发区伟业路10号

邮编: 215300 t(86-512)57355888 f(86-512)57370818 sgs.china@sgs.com

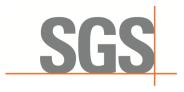

Report No.: KSCR230300031603

Page: 4 of 60

| Item                                                                 | Standard                 | Test Case ID      | Result |
|----------------------------------------------------------------------|--------------------------|-------------------|--------|
| Heartbeat Response Absent (Subsequent Heartbeat)                     | WINNF-TS-0122-<br>V1.0.2 | WINNF.FT.C.HBT.10 | Pass   |
| Successful Grant Renewal in Heartbeat Test Case                      | WINNF-TS-0122-<br>V1.0.2 | WINNF.FT.C.HBT.11 | Pass   |
| Registration Response contains measReportConfig                      | WINNF-TS-0122-<br>V1.0.2 | WINNF.FT.C.MES.1  | Pass   |
| Grant Response contains measReportConfig                             | WINNF-TS-0122-<br>V1.0.2 | WINNF.FT.C.MES.3  | Pass   |
| Heartbeat Response contains measReportConfig                         | WINNF-TS-0122-<br>V1.0.2 | WINNF.FT.C.MES.4  | Pass   |
| Successful Relinquishment                                            | WINNF-TS-0122-<br>V1.0.2 | WINNF.FT.C.RLQ.1  | Pass   |
| Deregistration responseCode=102                                      | WINNF-TS-0122-<br>V1.0.2 | WINNF.FT.C.RLQ.3  | Pass   |
| Deregistration responseCode=103                                      | WINNF-TS-0122-<br>V1.0.2 | WINNF.FT.C.RLQ.5  | Pass   |
| Successful Deregistration                                            | WINNF-TS-0122-<br>V1.0.2 | WINNF.FT.C.DRG.1  | Pass   |
| Deregistration responseCode=102                                      | WINNF-TS-0122-<br>V1.0.2 | WINNF.FT.C.DRG.3  | Pass   |
| Deregistration responseCode=103                                      | WINNF-TS-0122-<br>V1.0.2 | WINNF.FT.C.DRG.5  | Pass   |
| Successful TLS connection between UUT and SAS Test Harness           | WINNF-TS-0122-<br>V1.0.2 | WINNF.FT.C.SCS.1  | Pass   |
| TLS failure due to revoked certificate                               | WINNF-TS-0122-<br>V1.0.2 | WINNF.FT.C.SCS.2  | Pass   |
| TLS failure due to expired server certificate                        | WINNF-TS-0122-<br>V1.0.2 | WINNF.FT.C.SCS.3  | Pass   |
| TLS failure when SAS Test Harness certificate is issue by unknown CA | WINNF-TS-0122-<br>V1.0.2 | WINNF.FT.C.SCS.4  | Pass   |
| TLS failure when certificate at the SAS<br>Test Harness is corrupted | WINNF-TS-0122-<br>V1.0.2 | WINNF.FT.C.SCS.5  | Pass   |
| UUT RF Transmit Power Measurement                                    | WINNF-TS-0122-<br>V1.0.2 | WINNF.PT.C.HBT    | Pass   |
| SAS Version: 1.0.0.3                                                 |                          |                   |        |

The UUT is a CPE-CBSD product. According to the specifications of the manufacturer, it must comply with the requirements of the following standards:

#### Test standards:

CBRSA-TS-9001-V1.2.1

**CBRS Alliance Certification Test Plan** 

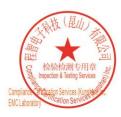

Unless otherwise agreed in writing, this document is issued by the Company subject to its General Conditions of Service printed overleaf, available on request or accessible at <a href="https://www.sgs.com/en/Terms-and-Conditions">https://www.sgs.com/en/Terms-and-Conditions</a>. Attention is drawn to the limitation of liability, indemnification and jurisdiction issues defined therein. Any holder of this document is advised that information contained hereon reflects the Company's findings at the time of its intervention only and within the limits of Client's instructions, if any. The Company's sole responsibility is to its Client and this document does not exonerate parties to a transaction from exercising all their rights and obligations under the transaction documents. This document cannot be reproduced except in full, without prior written approval of the Company. Any unauthorized alteration, forgery or falsification of the content or appearance of this document is unlawful and offenders may be prosecuted to the fullest extent of the law. Unless otherwise stated the results shown in this test report refer only to the sample(s) tested and such sample(s) are retained for 30 days only.

Attention: To check the authenticity of testing /inspection report & certificate, please contact us at telephone: (86-755) 8307 1443, or email: CMD.occheck@sgs.com"

or email: CN\_Doccheck@sgs.com No.10 Weiye Road, Development Zone, Kunshan, Jiangsu, China 215300 t(86-512) 57355888 f(86-512) 57370818 www.sgsgroup.com.cn 中国・江苏・昆山开发区伟业路10号 邮編: 215300 t(86-512) 57355888 f(86-512) 57370818 sgs.china@sgs.com

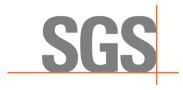

Report No.: KSCR230300031603

Page: 5 of 60

#### WINNF-TS-0122-V1.0.2

Test and Certification for Citizens Broadband Radio Service (CBRS); Conformance and Performance Test Technical Specification; CBSD/DP as Unit Under Test (UUT)

KDB 940660 D01 Part 96 CBRS Eqpt v03

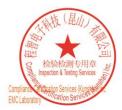

Unless otherwise agreed in writing, this document is issued by the Company subject to its General Conditions of Service printed overleaf, available on request or accessible at <a href="https://www.sgs.com/en/Terms-and-Conditions">https://www.sgs.com/en/Terms-and-Conditions</a>. Attention is drawn to the limitation of liability, indemnification and jurisdiction issues defined therein. Any holder of this document is advised that information contained hereon reflects the Company's findings at the time of its intervention only and within the limits of Client's instructions, if any. The Company's sole responsibility is to its Client and this document does not exonerate parties to a transaction from exercising all their rights and obligations under the transaction documents. This document cannot be reproduced except in full, without prior written approval of the Company. Any unauthorized alteration, forgery or falsification of the content or appearance of this document is unlawful and offenders may be prosecuted to the fullest extent of the law. Unless otherwise stated the results shown in this test report refer only to the sample(s) tested and such sample(s) are retained for 30 days only.

Attention: To check the authenticity of testing /inspection report & certificate, please contact us at telephone: (86-755) 8307 1443, or email: CAD. Doccheck@sgs.com

No.10 Weiye Road, Development Zone, Kunshan, Jiangsu, China 215300 t(86-512) 5735 5888 f(86-512) 57370818 www.sgsgroup.com.cn 邮编: 215300 t(86-512)57355888 f(86-512)57370818 sgs.china@sgs.com

中国・江苏・昆山开发区伟业路10号

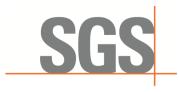

Report No.: KSCR230300031603

Page: 6 of 60

### 3 Contents

|   |               |                                              | Page |
|---|---------------|----------------------------------------------|------|
| 1 | COV           | /ER PAGE                                     | 1    |
| 2 | TES           | T SUMMARY                                    | 3    |
| _ | 0             |                                              |      |
| 3 | CON           | ITENTS                                       | 6    |
| 4 | CE.           | IERAL INFORMATION                            |      |
| 4 | GEN           |                                              |      |
|   | 4.1           | DETAILS OF E.U.T.                            | 8    |
|   | 4.2           | DESCRIPTION OF CBSD/DP SUPPORT FEATURES      |      |
|   | 4.3           | SUMMARY OF TEST RESULTS                      |      |
|   | 4.4           | MEASUREMENT UNCERTAINTY                      | _    |
|   | 4.5           | DESCRIPTION OF SUPPORT UNITS                 |      |
|   | 4.6           | TEST LOCATION                                |      |
|   | 4.7           | TEST FACILITY                                |      |
|   | 4.8<br>4.9    | DEVIATION FROM STANDARDS                     |      |
|   |               |                                              |      |
| 5 | EQU           | JIPMENT LIST                                 | 12   |
| _ | TEC           | T METHOD AND ENVIRONMENT                     | 40   |
| 6 | IE5           |                                              |      |
|   | 6.1           | CBSD/DP CONFORMANCE AND PERFORMANCE          |      |
|   | 6.2           | CBSD TEST PROCEDURE                          |      |
|   | 6.3           | TEST ENVIRONMENT                             |      |
|   | 6.4           | TEST SETUP                                   |      |
| 7 | TES           | T DATA                                       | 16   |
|   | 7.1           | CBSD REGISTRATION PROCESS                    | 16   |
|   | 7.1.          | 1 WINNF.FT.C.REG.1                           | 16   |
|   | 7.1.2         | 2 WINNF.FT.C.REG.5                           | 17   |
|   | 7.1.3         | 3 WINNF.FT.C.REG.7                           | 18   |
|   | 7.1.4         |                                              |      |
|   | 7.1.          |                                              |      |
|   | 7.1.6         |                                              |      |
|   | 7.1.          |                                              |      |
|   | 7.1.8         |                                              | _    |
|   | 7.1.9         |                                              |      |
|   | 7.2           | CBSD SPECTRUM GRANT PROCESS                  |      |
|   | 7.2.          |                                              | _    |
|   | 7.2.2<br>7.3  | 2 WINNF.FT.C.GRA.2<br>CBSD HEARTBEAT PROCESS |      |
|   | 7.3<br>7.3.   |                                              |      |
|   | 7.3.<br>7.3.2 |                                              |      |
|   | 7.3.2         | VIIIVI I I I UI IDI.U                        | Z3   |

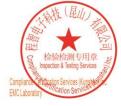

Unless otherwise agreed in writing, this document is issued by the Company subject to its General Conditions of Service printed overleaf, available on request or accessible at <a href="https://www.sgs.com/en/Terms-and-Conditions">https://www.sgs.com/en/Terms-and-Conditions</a>. Attention is drawn to the limitation of liability, indemnification and jurisdiction issues defined therein. Any holder of this document is advised that information contained hereon reflects the Company's findings at the time of its intervention only and within the limits of Client's instructions, if any. The Company's sole responsibility is to its Client and this document does not exonerate parties to a transaction from exercising all their rights and obligations under the transaction documents. This document cannot be reproduced except in full, without prior written approval of the Company. Any unauthorized alteration, forgery or falsification of the content or appearance of this document is unlawful and offenders may be prosecuted to the fullest extent of the law. Unless otherwise stated the results shown in this test report refer only to the sample(s) tested and such sample(s) are retained for 30 days only.

Attention: To check the authenticity of testing /inspection report & certificate, please contact us at telephone: (86-755) 8307 1443, or email: CAD.Doccheck@ags.com"

No.10 Weiye Road, Development Zone, Kunshan, Jiangsu, China 215300 t(86-512) 5735888 f(86-512) 57370818 www.sgsgroup.com.cn 中国・江苏・昆山开发区伟业路10号 邮编: 215300 t(86-512) 57355888 f(86-512) 57370818 sgs.china@sgs.com

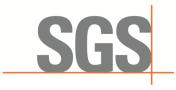

Report No.: KSCR230300031603

Page: 7 of 60

|   | 7.3.3 | WINNF.FT.C.HBT.4                        | 30 |
|---|-------|-----------------------------------------|----|
|   | 7.3.4 | WINNF.FT.C.HBT.5                        | 31 |
|   | 7.3.5 | WINNF.FT.C.HBT.6                        | 32 |
|   | 7.3.6 | WINNF.FT.C.HBT.7                        | 33 |
|   | 7.3.7 | WINNF.FT.C.HBT.9                        | 34 |
|   | 7.3.8 | WINNF.FT.C.HBT.10                       | 35 |
|   | 7.3.9 | WINNF.FT.C.HBT.11                       | 36 |
|   | 7.4   | CBSD MEASUREMENT REPORT                 |    |
|   | 7.4.1 | WINNF.FT.C.MES.1                        | 38 |
|   | 7.4.2 | WINNF.FT.C.MES.3                        | 39 |
|   | 7.4.3 | WINNF.FT.C.MES.4                        | 40 |
|   | 7.5   | CBSD RELINQUISHMENT PROCESS             | 41 |
|   | 7.5.1 | WINNF.FT.C.RLQ.1                        | 4  |
|   | 7.5.2 | WINNF.FT.C.RLQ.3                        | 42 |
|   | 7.5.3 | WINNF.FT.C.RLQ.5                        | 43 |
|   | 7.6   | CBSD Deregistration Process             | 44 |
|   | 7.6.1 | WINNF.FT.C.DRG.1                        | 4  |
|   | 7.6.2 | WINNF.FT.C.DRG.3                        | 45 |
|   | 7.6.3 | WINNF.FT.C.DRG.5                        |    |
|   | 7.7   | CBSD SECURITY VALIDATION                | 47 |
|   | 7.7.1 | WINNF.FT.C.SCS.1                        |    |
|   | 7.7.2 | WINNF.FT.C.SCS.2                        |    |
|   | 7.7.3 | WINNF.FT.C.SCS.3                        |    |
|   | 7.7.4 |                                         |    |
|   | 7.7.5 | WINNF.FT.C.SCS.5                        |    |
|   |       | CBSD RF Power Measurement               |    |
|   | 7.8.1 | WINNF.PT.C.HBT                          | 5  |
| 8 | TEST  | DATA LOG                                | 55 |
| • | _     |                                         |    |
|   |       | WINNF.FT.C.SCS.1                        |    |
|   |       | WINNF.FT.C.SCS.2                        |    |
|   |       | WINNF.FT.C.SCS.3                        |    |
|   |       | WINNF.FT.C.SCS.4                        |    |
|   | 8.5   | WINNF.FT.C.SCS.5                        | 59 |
| 9 | PHOT  | TOGRAPHS                                | 60 |
|   |       | EUT CONSTRUCTIONAL DETAILS (EUT PHOTOS) |    |
|   | 9.1 E | EUT GUNSTRUGTIUNAL DETAILS (EUT PHUTUS) | ປ  |

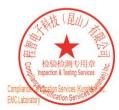

Unless otherwise agreed in writing, this document is issued by the Company subject to its General Conditions of Service printed overleaf, available on request or accessible at <a href="https://www.sgs.com/en/Terms-and-Conditions">https://www.sgs.com/en/Terms-and-Conditions</a>. Attention is drawn to the limitation of liability, indemnification and jurisdiction issues defined therein. Any holder of this document is advised that information contained hereon reflects the Company's findings at the time of its intervention only and within the limits of Client's instructions, if any. The Company's sole responsibility is to its Client and this document does not exonerate parties to a transaction from exercising all their rights and obligations under the transaction documents. This document cannot be reproduced except in full, without or written approval of the Company. Any unauthorized alteration, forgery or falsification of the content or appearance of this document is unlawful and offenders may be prosecuted to the fullest extent of the law. Unless otherwise stated the results shown in this test report refer only to the sample(s) tested and such sample(s) are retained for 30 days only.

Attention: To check the authenticity of testing /inspection report & certificate, please contact us at telephone: (86-755) 8307 1443, or email: CM.Doccheck@sgs.com"

or email: CN\_Doccheck@sgs.com No.10 Weiye Road, Development Zone, Kunshan, Jiangsu, China 215300 t(86-512) 57355888 f(86-512) 57370818 www.sgsgroup.com.cn 中国・江苏・昆山开发区伟业路10号 邮編: 215300 t(86-512) 57355888 f(86-512) 57370818 sgs.china@sgs.com

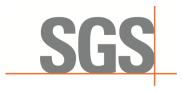

Report No.: KSCR230300031603

Page: 8 of 60

### 4 General Information

### 4.1 Details of E.U.T.

| Description of EUT:          | This is a Distributed base station systems which contains RRU and BBU. Model No. of RRU is RU4370 and BBU is sCELL-G52091NAX. |
|------------------------------|----------------------------------------------------------------------------------------------------|
|                              | To comply with CBRS SAS requirement RU4370 must works with sCELL-G52091NAX.                                                   |
| Power supply:                | RRU: DC 36V~60V;                                                                                                    |
|                              | BBU: DC 36V~60V;                                                                                                    |
| Sample Type:                 | Fixed device                                                                                                    |
| CBSD Class:                  | Category B CBSD (Base Station)                                                                                                |
| Transmitter Frequency Band:  | 5GNR: n48/n77/n78                                                                                                    |
| Transmitter Frequency Range: | 3550~3700MHz                                                                                                    |
| RRU Hardware Version:        | SWR78202106C                                                                                                    |
| RRU Software Version:        | V100R010C00                                                                                                    |
| BBU Hardware Version:        | 1.0.0.0                                                                                                    |
| BBU Software Version:        | ax.tdd.fr1.2.2.3.800375                                                                                                    |
| Test sample:                 | C0214921000004S (S/N)                                                                                                    |
| Antenna Gain:                | 14dBi (Provided by the manufacturer)                                                                                          |
| MIMO Type:                   | 4T4R MIMO                                                                                                    |
| N ( T) ( ) I I I I I I DDU   | A C C C C C C C C C C C C C C C C C C C                                                                                       |

Note: The feederLoss between the RRU and the Antenna is 4dB, the Max antenna Gain is18dBi, the final Gain is 14dBi.

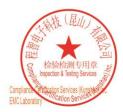

Unless otherwise agreed in writing, this document is issued by the Company subject to its General Conditions of Service printed overleaf, available on request or accessible at <a href="https://www.sgs.com/en/Terms-and-Conditions">https://www.sgs.com/en/Terms-and-Conditions</a>. Attention is drawn to the limitation of liability, indemnification and jurisdiction issues defined therein. Any holder of this document is advised that information contained hereon reflects the Company's findings at the time of its intervention only and within the limits of Client's instructions, if any. The Company's sole responsibility is to its Client and this document does not exonerate parties to a transaction form exercising all their rights and obligations under the transaction documents. This document cannot be reproduced except in full, without prior written approval of the Company. Any unauthorized alteration, forgery or falsification of the content or appearance of this document is unlawful and offenders may be prosecuted to the fullest extent of the law. Unless otherwise stated the results shown in this test report refer only to the sample(s) tested and such sample(s) are retained for 30 days only.

Attention: To check the authenticity of testing /inspection report & certificate, please contact us at telephone: (86-755) 8307 1443, or email: CN. Doccheck@ags.com

Attention: To check the authenticity of testing /inspection report & certificate, please contact us at telephone: (86-755) 8307 1443, or email: CN\_Doccheck@sgs.com
No.10 Weiye Road, Development Zone, Kunshan, Jiangsu, China 215300 t(86-512) 57355888 (86-512) 57370818 www.sgsgroup.com.cn
中国・江苏・昆山开发区伟业路10号 邮编: 215300 t(86-512) 57355888 (86-512) 57370818 sgs.china@sgs.com

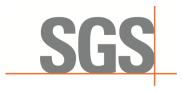

Report No.: KSCR230300031603

Page: 9 of 60

### 4.2 Description of CBSD/DP Support Features

| Condition | Feature Description                                                                                                    | Supported |
|-----------|----------------------------------------------------------------------------------------------------|-----------|
| C1        | Mandatory for UUT which supports multi-step registration message.                                                                                                    | Y         |
| C2        | Mandatory for UUT which supports single-step registration with no CPI-<br>signed data in the registration message. By definition, this is a subset of<br>Category A devices which determine all registration information, including<br>location, without CPI intervention. | Z         |
| C3        | Mandatory for UUT which supports single-step registration containing CPI-signed data in the registration message.                                                                                                    | Υ         |
| C4        | Mandatory for UUT which supports RECEIVED_POWER_WITHOUT_GRANT measurement report type.                                                                                                    | Υ         |
| C5        | Mandatory for UUT which supports RECEIVED_POWER_WITH_GRANT measurement report type.                                                                                                    | Y         |
| C6        | Mandatory for UUT which supports parameter change being made at the UUT and prior to sending a deregistration.                                                                                                    | Y         |

Y: Supported

N: Not supported

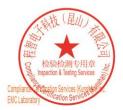

Unless otherwise agreed in writing, this document is issued by the Company subject to its General Conditions of Service printed overleaf, available on request or accessible at <a href="https://www.sgs.com/en/Terms-and-Conditions">https://www.sgs.com/en/Terms-and-Conditions</a>. Attention is drawn to the limitation of liability, indemnification and jurisdiction issues defined therein. Any holder of this document is advised that information contained hereon reflects the Company's findings at the time of its intervention only and within the limits of Client's instructions, if any. The Company's sole responsibility is to its Client and this document does not exonerate parties to a transaction from exercising all their rights and obligations under the transaction documents. This document cannot be reproduced except in full, without prior written approval of the Company. Any unauthorized alteration, forgery or falsification of the content or appearance of this document is unlawful and offenders may be prosecuted to the fullest extent of the law. Unless otherwise stated the results shown in this test report refer only to the sample(s) tested and such sample(s) are retained for 30 days only.

Attention: To check the authenticity of testing /inspection report & certificate, please contact us at telephone: (86-755) 8307 1443, or email: CN.Doccheck@ags.com"

ore mail: CN. Doccheck@sgs.com No.10 Weiye Road, Development Zone, Kunshan, Jiangsu, China 215300 t(86-512) 57355888 f(86-512) 57370818 www.sgsgroup.com.cn 中国・江苏・昆山开发区伟业路10号 邮編: 215300 t(86-512) 57355888 f(86-512) 57370818 sgs.china@sgs.com

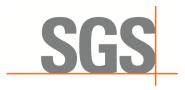

Report No.: KSCR230300031603

Page: 10 of 60

### 4.3 Summary of Test Results

| WINNF-TS-0122                                    |    |    |     |  |  |
|--------------------------------------------------|----|----|-----|--|--|
| Classes Test Case Items Pass Items Pass Rate (%) |    |    |     |  |  |
| FT (CBSD, DP/CBSD)                               | 34 | 34 | 100 |  |  |
| PT (CBSD, DP/CBSD)                               | 1  | 1  | 100 |  |  |
| Total                                            | 35 | 35 | 100 |  |  |

#### Note:

- 1. Functional Test (FT): Test to validate the conformance of the Protocols and functionalities implemented in the CBSD/DP UUT to the requirements developed by WInnForum and supporting FCC/DoD requirements.
- 2. Field/Performance Test (PT): Test to check the capability of the CBSD/DP UUT to support various traffic models and actual operations in the field.

### 4.4 Measurement Uncertainty

| No. | Item               | Measurement Uncertainty   |
|-----|--------------------|---------------------------|
| 1   | Radio Frequency    | ± 7.25 x 10 <sup>-8</sup> |
| 2   | RF conducted power | ± 0.75dB                  |
| 3   | Temperature test   | ± 1°C                     |
| 4   | Humidity test      | ± 3%                      |
| 5   | Supply voltages    | ± 1.5%                    |
| 6   | Time               | ± 3%                      |

### 4.5 Description of Support Units

| Description        | Manufacturer | Model No.        | Serial No. |
|--------------------|--------------|------------------|------------|
| 5GC                | astir        | astir_5GC        | /          |
| Wireless<br>Router | Smawave      | CP860            | /          |
| Base Band<br>Unit  | BTI          | sCELL- G52091NAX | /          |

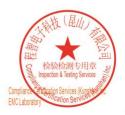

Unless otherwise agreed in writing, this document is issued by the Company subject to its General Conditions of Service printed overleaf, available on request or accessible at <a href="https://www.sgs.com/en/Terms-and-Conditions">https://www.sgs.com/en/Terms-and-Conditions</a>. Attention is drawn to the limitation of liability, indemnification and jurisdiction issues defined therein. Any holder of this document is advised that information contained hereon reflects the Company's findings at the time of its intervention only and within the limits of Client's instructions, if any. The Company's sole responsibility is to its Client and this document does not exonerate parties to a transaction from exercising all their rights and obligations under the transaction documents. This document cannot be reproduced except in full, without prior written approval of the Company. Any unauthorized alteration, forgery or falsification of the content or appearance of this document is unlawful and offenders may be prosecuted to the fullest extent of the law. Unless otherwise stated the results shown in this test report refer only to the sample(s) tested and such sample(s) are retained for 30 days only.

Attention: To check the authenticity of testing /inspection report & certificate, please contact us at telephone: (86-755) 8307 1443, or email: CAD, Doccheck@sgs.com

or email: CN\_Doccheck@sgs.com No.10 Weige Road, Development Zone, Kunshan, Jiangsu, China 215300 t(86-512) 57355888 f(86-512) 57370818 www.sgsgroup.com.cn 中国・江苏・昆山开发区伟业路10号 邮編: 215300 t(86-512) 57355888 f(86-512) 57370818 sgs.china@sgs.com

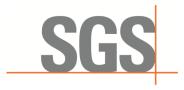

Report No.: KSCR230300031603

Page: 11 of 60

#### 4.6 Test Location

All tests were performed at:

Compliance Certification Services (Kunshan) Inc.

No.10 Weiye Rd, Innovation park, Eco&Tec, Development Zone, Kunshan City, Jiangsu, China.

Tel: +86 512 5735 5888 Fax: +86 512 5737 0818

No tests were sub-contracted.

Note:

1.SGS is not responsible for wrong test results due to incorrect information (e.g., max. internal working frequency, antenna gain, cable loss, etc) is provided by the applicant. (If applicable).

2.SGS is not responsible for the authenticity, integrity and the validity of the conclusion based on results of the data provided by applicant. (If applicable).

### 4.7 Test Facility

The test facility is recognized, certified, or accredited by the following organizations:

#### A2LA

Compliance Certification Services (Kunshan) Inc. is accredited by the American Association for Laboratory Accreditation (A2LA). Certificate No. 2541.01.

#### • FCC

Compliance Certification Services (Kunshan) Inc. has been recognized as an accredited testing laboratory. Designation Number: CN1172.

#### • ISED

Compliance Certification Services (Kunshan) Inc. has been recognized by Innovation, Science and Economic Development Canada (ISED) as an accredited testing laboratory. Company Number: 2324E

### VCCI

The 3m and 10m Semi-anechoic chamber and Shielded Room of Compliance Certification Services (Kunshan) Inc. has been registered in accordance with the Regulations for Voluntary Control Measures with Registration No.: R-20134, R-11600, C-11707, T-11499, G-10216 respectively.

#### 4.8 Deviation from Standards

None

#### 4.9 Abnormalities from Standard Conditions

None

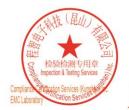

Unless otherwise agreed in writing, this document is issued by the Company subject to its General Conditions of Service printed overleaf, available on request or accessible at <a href="https://www.sgs.com/en/Terms-and-Conditions">https://www.sgs.com/en/Terms-and-Conditions</a>. Attention is drawn to the limitation of liability, indemnification and jurisdiction issues defined therein. Any holder of this document is advised that information contained hereon reflects the Company's findings at the time of its intervention only and within the limits of Client's instructions, if any. The Company's sole responsibility is to its Client and this document does not exonerate parties to a transaction form exercising all their rights and obligations under the transaction documents. This document cannot be reproduced except in full, without or written approval of the Company. Any unauthorized alteration, forgery or falsification of the content or appearance of this document is unlawful and offenders may be prosecuted to the fullest extent of the law. Unless otherwise stated the results shown in this test report refer only to the sample(s) tested and such sample(s) are retained for 30 days only.

Attention: To check the autherticity of testing (inspection report & certificate, please contact us at telephone; (86-75) 8307 1443

Attention: To check the authenticity of testing /inspection report & certificate, please contact us at telephone: (86-755) 8307 1443, or email: CN\_Doccheck@sgs.com
No. 10 Weiye Road, Development Zone, Kunshan, Jiangsu, China 215300 t(86-512) 57355888 f(86-512) 57370818 www.sgsgroup.com.cn
中国・江苏・昆山开发区伟业路10号 邮编: 215300 t(86-512) 57355888 f(86-512) 57370818 sgs.china@sgs.com

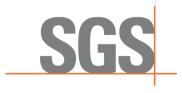

Report No.: KSCR230300031603

Page: 12 of 60

# 5 Equipment List

| Test Equipment                   | Manufacturer  | Model No.        | Inventory No.     | Cal. Date<br>(yyyy-mm-dd) | Cal. Due date (yyyy-mm-dd) |
|----------------------------------|---------------|------------------|-------------------|---------------------------|----------------------------|
| Laptop                           | Lenovo        | Y510P            | HFL000026         | N/A                       | N/A                        |
| Spectrum Analyzer                | KEYSIGHT      | N9020A           | KUS2001M00<br>1-2 | 2022/8/22                 | 2023/8/21                  |
| Shield Room                      | YanChuang     | N/A              | KS301115-2        | N/A                       | N/A                        |
| Coaxial Cable                    | Thermax       | N/A              | 13                | 2022/9/16                 | 2023/9/15                  |
| Attenuator                       | Mini-Circuits | NAT-6-2W         | 15542-1           | N.C.R.                    | N.C.R.                     |
| Humidity / Temperature Indicator | Anymetre      | RS-WS-N01-<br>6J | 1032844           | 2022/4/1                  | 2023/3/31                  |

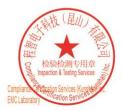

Unless otherwise agreed in writing, this document is issued by the Company subject to its General Conditions of Service printed overleaf, available on request or accessible at <a href="https://www.sgs.com/en/Terms-and-Conditions">https://www.sgs.com/en/Terms-and-Conditions</a>. Attention is drawn to the limitation of liability, indemnification and jurisdiction issues defined therein. Any holder of this document is advised that information contained hereon reflects the Company's findings at the time of its intervention only and within the limits of Client's instructions, if any. The Company's sole responsibility is to its Client and this document does not exonerate parties to a transaction from exercising all their rights and obligations under the transaction documents. This document cannot be reproduced except in full, without prior written approval of the Company. Any unauthorized alteration, forgery or falsification of the content or appearance of this document is unlawful and offenders may be prosecuted to the fullest extent of the law. Unless otherwise stated the results shown in this test report refer only to the sample(s) tested and such sample(s) are retained for 30 days only.

Attention: To check the authenticity of testing /inspection report & certificate, please contact us at telephone: (86-755) 8307 1443, or email: CAD.Doccheck@ags.com"

or email: CN\_Doccheck@sgs.com No.10 Weige Road, Development Zone, Kunshan, Jiangsu, China 215300 t(86-512) 57355888 f(86-512) 57370818 www.sgsgroup.com.cn 中国・江苏・昆山开发区伟业路10号 邮编: 215300 t(86-512) 57355888 f(86-512) 57370818 sgs.china@sgs.com

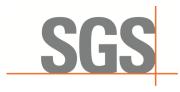

Report No.: KSCR230300031603

Page: 13 of 60

#### Test Method and Environment 6

#### **CBSD/DP Conformance and Performance**

CBRS CBSD Test Specification WINNF-TS-0122-V1.0.2 Test Requirement: CBRS CBSD Test Specification WINNF-TS-0122-V1.0.2 Test Method:

WINNF-IN-0156\_WInnForum\_SAS\_Test\_Harness\_CBSD\_UUT\_Tutorial\_

v1\_0\_0\_1

#### 6.2 CBSD Test Procedure

- a. Connect the UUT to SAS Test Harness system and RF Test instruments via the CBSD interface and RF components. The highest level is set to test configuration.
- b. UUT shall be UTC time synchronized
- c. The frequency band is granted and set as UUT supported Modulation and Channels, transmitted power of the UUT according to it granted parameters from the SAS Test Harness.
- d. Each test case results were recorded and validated by SAS Test Harness system and RF instruments test cases was recorded test results from SAS Test Harness system.

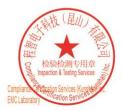

Unless otherwise agreed in writing, this document is issued by the Company subject to its General Conditions of Service printed overleaf, available on request or accessible at <a href="https://www.sgs.com/en/Terms-and-Conditions">https://www.sgs.com/en/Terms-and-Conditions</a>. Attention is dorawn to the limitation of liability, indemnification and jurisdiction issues defined therein. Any holder of this document is advised that information contained hereon reflects the Company's findings at the time of its intervention only and within the limits of Client's instructions, if any. The Company's sole responsibility is to its Client and this document does not exonerate parties to a transaction from exercising all their rights and obligations under the transaction documents. This document cannot be reproduced except in full, without provive rights and obligations under the transaction forgery or falsification of the content or appearance of this document is unlawful and offenders may be prosecuted to the fullest extent of the law. Unless otherwise stated the results shown in this test report refer only to the sample(s) tested and such sample(s) are retained for 30 days only.

\*\*Attention: To check the authenticity of testing /inspection report & certificate, please contact us at telephone: (86-755) 8307 1443, \*\*Attention: To check the authenticity of testing /inspection report & certificate, please contact us at telephone: (86-755) 8307 1443,

of testing /inspection report & certificate, please contact us at telephone: (86-755) 8307 1443, No.10 Weiye Road, Development Zone, Kunshan, Jiangsu, China 215300 t(86-512) 57355888 f(86-512) 57370818 www.sgsgroup.com.cn 邮编: 215300 t(86-512)57355888 f(86-512)57370818 sgs.china@sgs.com

中国・江苏・昆山开发区伟业路10号

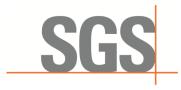

Report No.: KSCR230300031603

Page: 14 of 60

#### 6.3 Test Environment

Test Harness Version: V1.0.0.3

Operating System: Microsoft Windows 10

TLS Version: 1.2 Python Version: 2.7.13

**Environmental Conditions:** 25deg. C, 65%RH

### 6.4 Test Setup

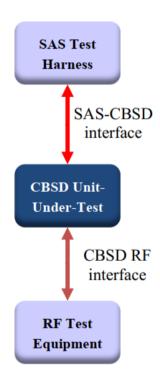

**CBSD** as UUT

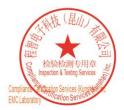

Unless otherwise agreed in writing, this document is issued by the Company subject to its General Conditions of Service printed overleaf, available on request or accessible at <a href="https://www.sgs.com/en/Terms-and-Conditions">https://www.sgs.com/en/Terms-and-Conditions</a>. Attention is drawn to the limitation of liability, indemnification and jurisdiction issues defined therein. Any holder of this document is advised that information contained hereon reflects the Company's findings at the time of its intervention only and within the limits of Client's instructions, if any. The Company's sole responsibility is to its Client and this document does not exonerate parties to a transaction from exercising all their rights and obligations under the transaction documents. This document cannot be reproduced except in full, without prior written approval of the Company. Any unauthorized alteration, forgery or falsification of the content or appearance of this document is unlawful and offenders may be prosecuted to the fullest extent of the law. Unless otherwise stated the results shown in this test report refer only to the sample(s) tested and such sample(s) are retained for 30 days only.

Attention: To check the authenticity of testing /inspection report & certificate, please contact us at telephone: (86-755) 8307 1443, or email: CAD. Doccheck@sgs.com

No.10 Welye Road, Development Zone, Kunshan, Jiangsu, China 215300 t(86-512) 57355888 f(86-512) 57370818 www.sgsgroup.com.cn

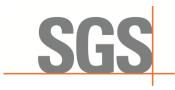

Report No.: KSCR230300031603

Page: 15 of 60

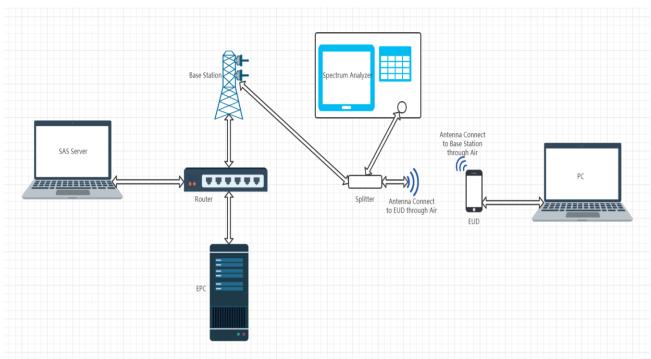

Test setup diagram for WINNF.PT.C.HBT Test case

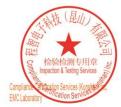

Unless otherwise agreed in writing, this document is issued by the Company subject to its General Conditions of Service printed overleaf, available on request or accessible at <a href="https://www.sgs.com/en/Terms-and-Conditions">https://www.sgs.com/en/Terms-and-Conditions</a>. Attention is drawn to the limitation of liability, indemnification and jurisdiction issues defined therein. Any holder of this document is advised that information contained hereon reflects the Company's findings at the time of its intervention only and within the limits of Client's instructions, if any. The Company's sole responsibility is to its Client and this document does not exonerate parties to a transaction from exercising all their rights and obligations under the transaction documents. This document cannot be reproduced except in full, without provive within approval of the Company. Any unauthorized alteration, forgery or falsification of the content or appearance of this document is unlawful and offenders may be prosecuted to the fullest extent of the law. Unless otherwise stated the results shown in this test report refer only to the sample(s) are retained for 30 days only.

\*\*Attention: To check the autherticity of testing inspection report & certificate, please contact us at telephone: (86-755) 8307 1443, \*\*Attention: To check the autherticity of testing inspection report & certificate, please contact us at telephone: (86-755) 8307 1443,

| No.10 Weiye Road, Development Zone, Kunshan, Jiangsu, China | 215300 | 中国・江苏・昆山开发区伟业路10号 | 邮編: 215300 | t(86-512)5735888 | f(86-512)57350818 | www.sgsgroup.com.cn

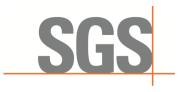

Report No.: KSCR230300031603

Page: 16 of 60

### 7 Test Data

### 7.1 CBSD Registration Process

#### 7.1.1 WINNF.FT.C.REG.1

| # | Test Execution Steps                                                                                                    | Res       | sults     |
|---|----------------------------------------------------------------------------------------------------|-----------|-----------|
| 1 | <ul> <li>Ensure the following conditions are met for test entry:</li> <li>UUT has successfully completed SAS Discovery and Authentication with the SAS Test Harness</li> </ul>                                 |           |           |
|   | UUT is in the Unregistered state                                                                                                    |           |           |
|   | CBSD sends correct Registration request information, as specified in [n.5], to the SAS Test Harness:                                                                                                    |           |           |
|   | <ul> <li>The required userId, fccId and cbsdSerialNumber registration parameters shall<br/>be sent from the CBSD and conform to proper format and acceptable ranges.</li> </ul>                                |           |           |
| 2 | <ul> <li>Any REG-conditional or optional registration parameters that may be included in<br/>the message shall be verified that they conform to proper format and are within<br/>acceptable ranges.</li> </ul> | Pass      | Fail      |
|   | Note: It is outside the scope of this document to test the Registration information that is supplied via another means.                                                                                        |           |           |
| 3 | SAS Test Harness sends a CBSD Registration Response as follows: - cbsdld = C - measReportConfig shall not be included - responseCode = 0                                                                       | ŀ         |           |
| 4 | After completion of step 3, SAS Test Harness will not provide any positive response (responseCode=0) to further request messages from the UUT.                                                                 |           |           |
| 5 | Monitor the RF output of the UUT from start of test until 60 seconds after Step 3 is complete. This is the end of the test. Verify:                                                                            | ■<br>Pass | □<br>Fail |
|   | UUT shall not transmit RF                                                                                                    | 1 433     | ı alı     |

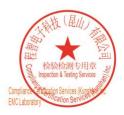

Unless otherwise agreed in writing, this document is issued by the Company subject to its General Conditions of Service printed overleaf, available on request or accessible at <a href="https://www.sgs.com/en/Terms-and-Conditions">https://www.sgs.com/en/Terms-and-Conditions</a>. Attention is drawn to the limitation of liability, indemnification and jurisdiction issues defined therein. Any holder of this document is advised that information contained hereon reflects the Company's findings at the time of its intervention only and within the limits of Client's instructions, if any. The Company's sole responsibility is to its Client and this document does not exonerate parties to a transaction from exercising all their rights and obligations under the transaction documents. This document cannot be reproduced except in full, without prior written approval of the Company. Any unauthorized alteration, forgery or falsification of the content or appearance of this document is unlawful and offenders may be prosecuted to the fullest extent of the law. Unless otherwise stated the results shown in this test report refer only to the sample(s) tested and such sample(s) are retained for 30 days only.

Attention: To check the authenticity of testing /inspection report & certificate, please contact us at telephone: (86-755) 8307 1443, or email: CN.Doccheck@ags.com"

or email: CN\_Doccheck@sgs.com No.10 Weipe Road, Development Zone, Kunshan, Jiangsu, China 215300 (186-512) 57355888 f(86-512) 5730818 www.sgsgroup.com.cn 中国・江苏・昆山开发区伟业路10号 邮编: 215300 (186-512) 57355888 f(86-512) 57370818 sgs.china@sgs.com

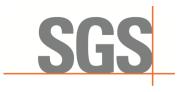

Report No.: KSCR230300031603

Page: 17 of 60

#### 7.1.2 WINNF.FT.C.REG.5

| # | Test Execution Steps                                                                                                    | Res       | sults     |
|---|----------------------------------------------------------------------------------------------------|-----------|-----------|
| 1 | UUT has successfully completed SAS Discovery and Authentication with SAS     Test Harness                                                                                                    |           |           |
|   | <ul> <li>UUT is in the Unregistered state</li> <li>All of the required and REG-Conditional parameters shall be configured and CPI signature provided</li> </ul>                                                                                                    |           |           |
| 2 | <ul> <li>CBSD sends Registration request to the SAS Test Harness:</li> <li>The required userId, fccId and cbsdSerialNumber and REG-Conditional cbsdCategory, airInterface, measCapability and cpiSignatureData registration parameters shall be sent from the CBSD and conform to proper format and acceptable ranges.</li> </ul> | ■<br>Pass | □<br>Fail |
|   | <ul> <li>Any optional registration parameters that may be included in the message shall<br/>be verified that they conform to proper format and are within acceptable ranges.</li> </ul>                                                                                                    |           |           |
| 3 | SAS Test Harness sends a CBSD Registration Response as follows: - cbsdld = C - measReportConfig shall not be included responseCode = 0                                                                                                    |           |           |
| 4 | After completion of step 3, SAS Test Harness will not provide any positive response (responseCode=0) to further request messages from the UUT.                                                                                                    |           |           |
| 5 | Monitor the RF output of the UUT from start of test until 60 seconds after Step 3 is complete. This is the end of the test. Verify:  • UUT shall not transmit RF                                                                                                    | ■<br>Pass | □<br>Fail |

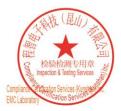

Unless otherwise agreed in writing, this document is issued by the Company subject to its General Conditions of Service printed overleaf, available on request or accessible at <a href="https://www.sgs.com/en/Terms-and-Conditions">https://www.sgs.com/en/Terms-and-Conditions</a>. Attention is drawn to the limitation of liability, indemnification and jurisdiction issues defined therein. Any holder of this document is advised that information contained hereon reflects the Company's findings at the time of its intervention only and within the limits of Client's instructions, if any. The Company's sole responsibility is to its Client and this document does not exonerate parties to a transaction from exercising all their rights and obligations under the transaction documents. This document cannot be reproduced except in full, without prior written approval of the Company. Any unauthorized alteration, forgery or falsification of the content or appearance of this document is unlawful and offenders may be prosecuted to the fullest extent of the law. Unless otherwise stated the results shown in this test report refer only to the sample(s) tested and such sample(s) are retained for 30 days only.

Attention: To check the authenticity of testing /inspection report & certificate, please contact us at telephone: (86-755) 8307 1443, or email: CN.Doccheck@ags.com"

Attention: To check the authenticity of testing /inspection report & certificate, please contact us at telephone: (86-755) 8307 1443, or email: CN\_Doccheck@sgs.com
No.10 Weiye Road, Development Zone, Kunshan, Jiangsu, China 215300 t(86-512) 57355888 f(86-512) 57370818 www.sgsgroup.com.cn
中国・江苏・昆山开发区伟业路10号 邮编: 215300 t(86-512) 57355888 f(86-512) 57370818 sgs.china@sgs.com

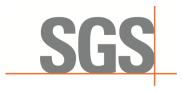

Report No.: KSCR230300031603

Page: 18 of 60

#### 7.1.3 WINNF.FT.C.REG.7

| # | Test Execution Steps                                                                                                    | Res  | sults |
|---|----------------------------------------------------------------------------------------------------|------|-------|
| 1 | <ul> <li>Ensure the following conditions are met for test entry:</li> <li>UUT has successfully completed SAS Discovery and Authentication with SAS Test Harness</li> </ul> |      |       |
| 2 | UUT has successfully registered with SAS Test Harness                                                                                                    |      |       |
| 3 | Change an installation parameters at the UUT (time T) Tester needs to record the current time at which the parameter change is executed.                                   |      |       |
| 4 | Monitor the SAS-CBSD interface.                                                                                                    |      |       |
| 4 | UUT sends a deregistrationRequest to the SAS Test Harness The deregistration request shall be sent within (T + 60 seconds) from step 3.                                    | Pass | Fail  |

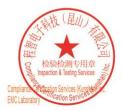

Unless otherwise agreed in writing, this document is issued by the Company subject to its General Conditions of Service printed overleaf, available on request or accessible at <a href="https://www.sgs.com/en/Terms-and-Conditions">https://www.sgs.com/en/Terms-and-Conditions</a>. Attention is drawn to the limitation of liability, indemnification and jurisdiction issues defined therein. Any holder of this document is advised that information contained hereon reflects the Company's findings at the time of its intervention only and within the limits of Client's instructions, if any. The Company's sole responsibility is to its Client and this document does not exonerate parties to a transaction from exercising all their rights and obligations under the transaction documents. This document cannot be reproduced except in full, without prior written approval of the Company. Any unauthorized alteration, forgery or falsification of the content or appearance of this document is unlawful and offenders may be prosecuted to the fullest extent of the law. Unless otherwise stated the results shown in this test report refer only to the sample(s) tested and such sample(s) are retained for 30 days only.

Attention: To check the authenticity of testing /inspection report & certificate, please contact us at telephone: (86-755) 8307 1443, or email: CAD.Doccheck@ags.com"

or email: CN\_Doccheck@sgs.com No.10 Weiye Road, Development Zone, Kunshan, Jiangsu, China 215300 t(86-512) 57355888 f(86-512) 57370818 www.sgsgroup.com.cn 中国・江苏・昆山开发区伟业路10号 邮编: 215300 t(86-512) 57355888 f(86-512) 57370818 sgs.china@sgs.com

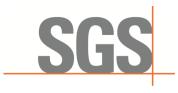

Report No.: KSCR230300031603

Page: 19 of 60

#### 7.1.4 WINNF.FT.C.REG.8

| # | Test Execution Steps                                                                                                    | Res       | sults     |
|---|----------------------------------------------------------------------------------------------------|-----------|-----------|
| 1 | <ul> <li>Ensure the following conditions are met for test entry:</li> <li>UUT has successfully completed SAS Discovery and Authentication with SAS Test Harness</li> <li>UUT is in the Unregistered state</li> </ul> | 1         |           |
| 2 | CBSD sends a Registration request to SAS Test Harness.                                                                                                    |           |           |
| 3 | SAS Test Harness rejects the request by sending a CBSD Registration Response as follows:  - SAS response does not include cbsdld - responseCode = 102                                                                | 1         |           |
| 4 | After completion of step 3, SAS Test Harness will not provide any positive response (responseCode=0) to further request messages from the UUT.                                                                       | -1        |           |
| 5 | Monitor the RF output of the UUT from start of test until 60 seconds after Step 3 is complete. This is the end of the test. Verify:  • UUT shall not transmit RF                                                     | ■<br>Pass | □<br>Fail |

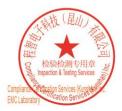

Unless otherwise agreed in writing, this document is issued by the Company subject to its General Conditions of Service printed overleaf, available on request or accessible at <a href="https://www.sgs.com/en/Terms-and-Conditions">https://www.sgs.com/en/Terms-and-Conditions</a>. Attention is drawn to the limitation of liability, indemnification and jurisdiction issues defined therein. Any holder of this document is advised that information contained hereon reflects the Company's findings at the time of its intervention only and within the limits of Client's instructions, if any. The Company's sole responsibility is to its Client and this document does not exonerate parties to a transaction from exercising all their rights and obligations under the transaction documents. This document cannot be reproduced except in full, without prior written approval of the Company. Any unauthorized alteration, forgery or falsification of the content or appearance of this document is unlawful and offenders may be prosecuted to the fullest extent of the law. Unless otherwise stated the results shown in this test report refer only to the sample(s) tested and such sample(s) are retained for 30 days only.

Attention: To check the authenticity of testing /inspection report & certificate, please contact us at telephone: (86-755) 8307 1443, or email: CN.Doccheck@ags.com"

or email: CN\_Doccheck@sgs.com No.10 Weiye Road, Development Zone, Kunshan, Jiangsu, China 215300 t(86-512) 57355888 f(86-512) 57370818 www.sgsgroup.com.cn 中国・江苏・昆山开发区伟业路10号 邮編: 215300 t(86-512) 57355888 f(86-512) 57370818 sgs.china@sgs.com

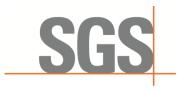

Report No.: KSCR230300031603

Page: 20 of 60

#### 7.1.5 WINNF.FT.C.REG.10

| # | Test Execution Steps                                                                                                    | Res       | sults     |
|---|----------------------------------------------------------------------------------------------------|-----------|-----------|
| 1 | <ul> <li>Ensure the following conditions are met for test entry:</li> <li>UUT has successfully completed SAS Discovery and Authentication with SAS Test Harness</li> <li>UUT is in the Unregistered state</li> </ul> |           |           |
| 2 | CBSD sends a Registration request to SAS Test Harness.                                                                                                    |           |           |
| 3 | SAS Test Harness rejects the request by sending a CBSD Registration Response as follows:  - SAS response does not include cbsdld - responseCode = 200                                                                | 1         |           |
| 4 | After completion of step 3, SAS Test Harness will not provide any positive response (responseCode=200) to further request messages from the UUT.                                                                     | 1         |           |
| 5 | Monitor the RF output of the UUT from start of test until 60 seconds after Step 3 is complete. This is the end of the test. Verify:  UUT shall not transmit RF                                                       | ■<br>Pass | □<br>Fail |

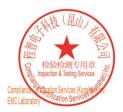

Unless otherwise agreed in writing, this document is issued by the Company subject to its General Conditions of Service printed overleaf, available on request or accessible at <a href="https://www.sgs.com/en/Terms-and-Conditions">https://www.sgs.com/en/Terms-and-Conditions</a>. Attention is drawn to the limitation of liability, indemnification and jurisdiction issues defined therein. Any holder of this document is advised that information contained hereon reflects the Company's findings at the time of its intervention only and within the limits of Client's instructions, if any. The Company's sole responsibility is to its Client and this document does not exonerate parties to a transaction from exercising all their rights and obligations under the transaction documents. This document cannot be reproduced except in full, without prior written approval of the Company. Any unauthorized alteration, forgery or falsification of the content or appearance of this document is unlawful and offenders may be prosecuted to the fullest extent of the law. Unless otherwise stated the results shown in this test report refer only to the sample(s) tested and such sample(s) are retained for 30 days only.

Attention: To check the authenticity of testing /inspection report & certificate, please contact us at telephone: (86-755) 8307 1443, or email: CN.Doccheck@ags.com"

or email: CN. Doccheck@sgs.com No.10 Weiye Road, Development Zone, Kunshan, Jiangsu, China 215300 t(86-512) 57355888 f(86-512) 57370818 www.sgsgroup.com.cn 中国・江苏・昆山开发区伟业路10号 邮編: 215300 t(86-512) 57355888 f(86-512) 57370818 sgs.china@sgs.com

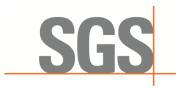

Report No.: KSCR230300031603

Page: 21 of 60

#### 7.1.6 WINNF.FT.C.REG.12

| # | Test Execution Steps                                                                                                    | Res       | sults     |
|---|----------------------------------------------------------------------------------------------------|-----------|-----------|
| 1 | <ul> <li>Ensure the following conditions are met for test entry:</li> <li>UUT has successfully completed SAS Discovery and Authentication with SAS Test Harness</li> <li>UUT is in the Unregistered state</li> </ul> |           |           |
| 2 | CBSD sends a Registration request to SAS Test Harness.                                                                                                    |           |           |
| 3 | SAS Test Harness rejects the request by sending a CBSD Registration Response as follows:  - SAS response does not include cbsdld - responseCode = 103                                                                |           |           |
| 4 | After completion of step 3, SAS Test Harness will not provide any positive response (responseCode=103) to further request messages from the UUT.                                                                     |           |           |
| 5 | Monitor the RF output of the UUT from start of test until 60 seconds after Step 3 is complete. This is the end of the test. Verify:  UUT shall not transmit RF                                                       | ■<br>Pass | □<br>Fail |

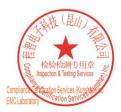

Unless otherwise agreed in writing, this document is issued by the Company subject to its General Conditions of Service printed overleaf, available on request or accessible at <a href="https://www.sgs.com/en/Terms-and-Conditions">https://www.sgs.com/en/Terms-and-Conditions</a>. Attention is drawn to the limitation of liability, indemnification and jurisdiction issues defined therein. Any holder of this document is advised that information contained hereon reflects the Company's findings at the time of its intervention only and within the limits of Client's instructions, if any. The Company's sole responsibility is to its Client and this document does not exonerate parties to a transaction from exercising all their rights and obligations under the transaction documents. This document cannot be reproduced except in full, without prior written approval of the Company. Any unauthorized alteration, forgery or falsification of the content or appearance of this document is unlawful and offenders may be prosecuted to the fullest extent of the law. Unless otherwise stated the results shown in this test report refer only to the sample(s) tested and such sample(s) are retained for 30 days only.

Attention: To check the authenticity of testing /inspection report & certificate, please contact us at telephone: (86-755) 8307 1443, or email: CN.Doccheck@ags.com"

No.10 Weiye Road, Development Zone, Kunshan, Jiangsu, China 215300 t(86-512) 57355888 f(86-512) 57370818 www.sgsgroup.com.cn

中国・江苏・昆山开发区伟业路10号

邮编: 215300 t(86-512)57355888 f(86-512)57370818 sgs.china@sgs.com

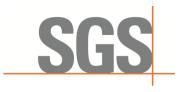

Report No.: KSCR230300031603

Page: 22 of 60

#### 7.1.7 WINNF.FT.C.REG.14

| # | Test Execution Steps                                                                                                    | Res       | sults     |
|---|----------------------------------------------------------------------------------------------------|-----------|-----------|
| 1 | <ul> <li>Ensure the following conditions are met for test entry:</li> <li>UUT has successfully completed SAS Discovery and Authentication with SAS Test Harness</li> <li>UUT is in the Unregistered state</li> </ul> | ŀ         | 1         |
| 2 | CBSD sends a Registration request to SAS Test Harness.                                                                                                    | 1         |           |
| 3 | SAS Test Harness rejects the request by sending a CBSD Registration Response as follows:  - SAS response does not include cbsdld - responseCode = 101                                                                |           |           |
| 4 | After completion of step 3, SAS Test Harness will not provide any positive response (responseCode=101) to further request messages from the UUT.                                                                     |           |           |
| 5 | Monitor the RF output of the UUT from start of test until 60 seconds after Step 3 is complete. This is the end of the test. Verify:  UUT shall not transmit RF                                                       | ■<br>Pass | □<br>Fail |

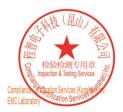

Unless otherwise agreed in writing, this document is issued by the Company subject to its General Conditions of Service printed overleaf, available on request or accessible at <a href="https://www.sgs.com/en/Terms-and-Conditions">https://www.sgs.com/en/Terms-and-Conditions</a>. Attention is drawn to the limitation of liability, indemnification and jurisdiction issues defined therein. Any holder of this document is advised that information contained hereon reflects the Company's findings at the time of its intervention only and within the limits of Client's instructions, if any. The Company's sole responsibility is to its Client and this document does not exonerate parties to a transaction from exercising all their rights and obligations under the transaction documents. This document cannot be reproduced except in full, without prior written approval of the Company. Any unauthorized alteration, forgery or falsification of the content or appearance of this document is unlawful and offenders may be prosecuted to the fullest extent of the law. Unless otherwise stated the results shown in this test report refer only to the sample(s) tested and such sample(s) are retained for 30 days only.

Attention: To check the authenticity of testing /inspection report & certificate, please contact us at telephone: (86-755) 8307 1443, or email: CN.Doccheck@ags.com"

Attention: To check the authenticitie of testing /inspection report & certificate, please contact us at telephone: (86-755) 8307 1443, or email: CM. Doccheck@gs.com
No.10 Weiye Road, Development Zone, Kunshan, Jiangsu, China 215300 t(86-512) 57355888 f(86-512) 57370818 www.sgsgroup.com.cn
中国・江苏・昆山开发区伟业路10号 邮编: 215300 t(86-512) 57355888 f(86-512) 57370818 sgs.china@sgs.com

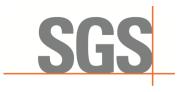

Report No.: KSCR230300031603

Page: 23 of 60

#### 7.1.8 WINNF.FT.C.REG.16

| # | Test Execution Steps                                                                                                    | Res       | sults     |
|---|----------------------------------------------------------------------------------------------------|-----------|-----------|
| 1 | <ul> <li>Ensure the following conditions are met for test entry:</li> <li>UUT has successfully completed SAS Discovery and Authentication with SAS Test Harness</li> <li>UUT is in the Unregistered state</li> </ul> | I         | l         |
| 2 | CBSD sends a Registration request to SAS Test Harness.                                                                                                    | 1         |           |
| 3 | SAS Test Harness rejects the request by sending a CBSD Registration Response as follows:  - SAS response does not include cbsdld - responseCode = 100                                                                | -         |           |
| 4 | After completion of step 3, SAS Test Harness will not provide any positive response (responseCode=100) to further request messages from the UUT.                                                                     |           |           |
| 5 | Monitor the RF output of the UUT from start of test until 60 seconds after Step 3 is complete. This is the end of the test. Verify:  UUT shall not transmit RF                                                       | ■<br>Pass | □<br>Fail |

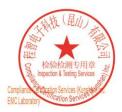

Unless otherwise agreed in writing, this document is issued by the Company subject to its General Conditions of Service printed overleaf, available on request or accessible at <a href="https://www.sgs.com/en/Terms-and-Conditions">https://www.sgs.com/en/Terms-and-Conditions</a>. Attention is drawn to the limitation of liability, indemnification and jurisdiction issues defined therein. Any holder of this document is advised that information contained hereon reflects the Company's findings at the time of its intervention only and within the limits of Client's instructions, if any. The Company's sole responsibility is to its Client and this document does not exonerate parties to a transaction from exercising all their rights and obligations under the transaction documents. This document cannot be reproduced except in full, without prior written approval of the Company. Any unauthorized alteration, forgery or falsification of the content or appearance of this document is unlawful and offenders may be prosecuted to the fullest extent of the law. Unless otherwise stated the results shown in this test report refer only to the sample(s) tested and such sample(s) are retained for 30 days only.

Attention: To check the authenticity of testing /inspection report & certificate, please contact us at telephone: (86-755) 8307 1443, or email: CN.Doccheck@ags.com"

ore mail: CN. Doccheck@sgs.com No.10 Weiye Road, Development Zone, Kunshan, Jiangsu, China 215300 t(86-512) 57355888 f(86-512) 57370818 www.sgsgroup.com.cn 中国・江苏・昆山开发区伟业路10号 邮編: 215300 t(86-512) 57355888 f(86-512) 57370818 sgs.china@sgs.com

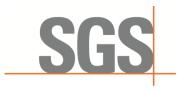

Report No.: KSCR230300031603

Page: 24 of 60

#### 7.1.9 WINNF.FT.C.REG.18

| # | Test Execution Steps                                                                                                    | Res       | sults     |
|---|----------------------------------------------------------------------------------------------------|-----------|-----------|
| 1 | <ul> <li>Ensure the following conditions are met for test entry:</li> <li>UUT has successfully completed SAS Discovery and Authentication with SAS Test Harness</li> <li>UUT is in the Unregistered state</li> </ul> |           |           |
| 2 | CBSD sends a Registration request to SAS Test Harness.                                                                                                    |           |           |
| 3 | SAS Test Harness rejects the request by sending a CBSD Registration Response as follows:  - SAS response does not include cbsdld - responseCode = 201                                                                | 1         |           |
| 4 | After completion of step 3, SAS Test Harness will not provide any positive response (responseCode=201) to further request messages from the UUT.                                                                     |           |           |
| 5 | Monitor the RF output of the UUT from start of test until 60 seconds after Step 3 is complete. This is the end of the test. Verify:  UUT shall not transmit RF                                                       | ■<br>Pass | □<br>Fail |

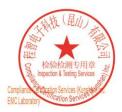

Unless otherwise agreed in writing, this document is issued by the Company subject to its General Conditions of Service printed overleaf, available on request or accessible at <a href="https://www.sgs.com/en/Terms-and-Conditions">https://www.sgs.com/en/Terms-and-Conditions</a>. Attention is drawn to the limitation of liability, indemnification and jurisdiction issues defined therein. Any holder of this document is advised that information contained hereon reflects the Company's findings at the time of its intervention only and within the limits of Client's instructions, if any. The Company's sole responsibility is to its Client and this document does not exonerate parties to a transaction from exercising all their rights and obligations under the transaction documents. This document cannot be reproduced except in full, without prior written approval of the Company. Any unauthorized alteration, forgery or falsification of the content or appearance of this document is unlawful and offenders may be prosecuted to the fullest extent of the law. Unless otherwise stated the results shown in this test report refer only to the sample(s) tested and such sample(s) are retained for 30 days only.

Attention: To check the authenticity of testing /inspection report & certificate, please contact us at telephone: (86-755) 8307 1443, or email: CN.Doccheck@ags.com"

or email: CN. Doccheck@sgs.com No.10 Weiye Road, Development Zone, Kunshan, Jiangsu, China 215300 t(86-512) 5735 5888 f(86-512) 57370818 www.sgsgroup.com.cn 中国・江苏・昆山开发区伟业路10号 邮編: 215300 t(86-512) 57355888 f(86-512) 57370818 sgs.china@sgs.com

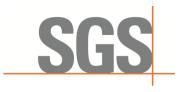

Report No.: KSCR230300031603

Page: 25 of 60

### 7.2 CBSD Spectrum Grant Process

#### 7.2.1 WINNF.FT.C.GRA.1

| # | Test Execution Steps                                                                                                    | Res       | sults     |
|---|----------------------------------------------------------------------------------------------------|-----------|-----------|
| 1 | <ul> <li>Ensure the following conditions are met for test entry:</li> <li>UUT has registered successfully with SAS Test Harness, with cbsdld = C</li> </ul>      |           |           |
| 2 | UUT sends valid Grant Request.                                                                                                    | ■<br>Pass | □<br>Fail |
| 3 | SAS Test Harness sends a Grant Response message, including  cbsdld=C responseCode = 400                                                                          |           |           |
| 4 | After completion of step 3, SAS Test Harness will not provide any positive response (responseCode=0) to further request messages from the UUT.                   |           |           |
| 5 | Monitor the RF output of the UUT from start of test until 60 seconds after Step 3 is complete. This is the end of the test. Verify:  • UUT shall not transmit RF | ■<br>Pass | □<br>Fail |

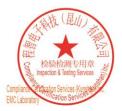

Unless otherwise agreed in writing, this document is issued by the Company subject to its General Conditions of Service printed overleaf, available on request or accessible at <a href="https://www.sgs.com/en/Terms-and-Conditions">https://www.sgs.com/en/Terms-and-Conditions</a>. Attention is drawn to the limitation of liability, indemnification and jurisdiction issues defined therein. Any holder of this document is advised that information contained hereon reflects the Company's findings at the time of its intervention only and within the limits of Client's instructions, if any. The Company's sole responsibility is to its Client and this document does not exonerate parties to a transaction from exercising all their rights and obligations under the transaction documents. This document cannot be reproduced except in full, without prior written approval of the Company. Any unauthorized alteration, forgery or falsification of the content or appearance of this document is unlawful and offenders may be prosecuted to the fullest extent of the law. Unless otherwise stated the results shown in this test report refer only to the sample(s) tested and such sample(s) are retained for 30 days only.

Attention: To check the authenticity of testing /inspection report & certificate, please contact us at telephone: (86-755) 8307 1443, or email: CN.Doccheck@ags.com"

 or email: CN.Doccheck@sgs.com

 No.10 Weiye Road, Development Zone, Kunshan, Jiangsu, China
 215300
 t(86-512) 57355888
 f(86-512) 57370818
 www.sgsgroup.com.cn

 中国・江苏・昆山开发区伟业路10号
 邮编: 215300
 t(86-512) 57355888
 f(86-512) 57370818
 sgs.china@sgs.com

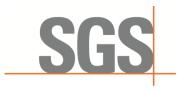

Report No.: KSCR230300031603

Page: 26 of 60

#### 7.2.2 WINNF.FT.C.GRA.2

| Test Execution Steps                                                                                                    | Res                                                                                                    | sults                                                                                                    |
|----------------------------------------------------------------------------------------------------|----------------------------------------------------------------------------------------------------|----------------------------------------------------------------------------------------------------|
| <ul> <li>Ensure the following conditions are met for test entry:</li> <li>UUT has registered successfully with SAS Test Harness, with cbsdld = C</li> </ul>      |                                                                                                    |                                                                                                    |
| UUT sends valid Grant Request.                                                                                                    | ■<br>Pass                                                                                                    | □<br>Fail                                                                                                    |
| SAS Test Harness sends a Grant Response message, including - cbsdld=C - responseCode = 401                                                                       | 1                                                                                                    |                                                                                                    |
| After completion of step 3, SAS Test Harness will not provide any positive response (responseCode=401) to further request messages from the UUT.                 |                                                                                                    |                                                                                                    |
| Monitor the RF output of the UUT from start of test until 60 seconds after Step 3 is complete. This is the end of the test. Verify:  • UUT shall not transmit RF | ■<br>Pass                                                                                                    | □<br>Fail                                                                                                    |
|                                                                                                    | - cbsdld=C - responseCode = 401  After completion of step 3, SAS Test Harness will not provide any positive response (responseCode=401) to further request messages from the UUT.  Monitor the RF output of the UUT from start of test until 60 seconds after Step 3 is complete. This is the end of the test. Verify: | - cbsdld=C - responseCode = 401  After completion of step 3, SAS Test Harness will not provide any positive response (responseCode=401) to further request messages from the UUT.  Monitor the RF output of the UUT from start of test until 60 seconds after Step 3 is complete. This is the end of the test. Verify: |

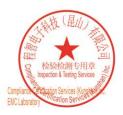

Unless otherwise agreed in writing, this document is issued by the Company subject to its General Conditions of Service printed overleaf, available on request or accessible at <a href="https://www.sgs.com/en/Terms-and-Conditions">https://www.sgs.com/en/Terms-and-Conditions</a>. Attention is drawn to the limitation of liability, indemnification and jurisdiction issues defined therein. Any holder of this document is advised that information contained hereon reflects the Company's findings at the time of its intervention only and within the limits of Client's instructions, if any. The Company's sole responsibility is to its Client and this document does not exonerate parties to a transaction from exercising all their rights and obligations under the transaction documents. This document cannot be reproduced except in full, without prior written approval of the Company. Any unauthorized alteration, forgery or falsification of the content or appearance of this document is unlawful and offenders may be prosecuted to the fullest extent of the law. Unless otherwise stated the results shown in this test report refer only to the sample(s) tested and such sample(s) are retained for 30 days only.

Attention: To check the authenticity of testing /inspection report & certificate, please contact us at telephone: (86-755) 8307 1443, or email: CN.Doccheck@ags.com"

or email: CN.Doccheck@sgs.com No.10 Weiye Road, Development Zone, Kunshan, Jiangsu, China 215300 t(86-512) 57355888 f(86-512) 57370818 www.sgsgroup.com.cn 中国・江苏・昆山开发区伟业路10号 邮编: 215300 t(86-512) 57355888 f(86-512) 57370818 sgs.china@sgs.com

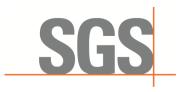

Report No.: KSCR230300031603

Page: 27 of 60

#### 7.3 CBSD HeartBeat Process

#### 7.3.1 WINNF.FT.C.HBT.1

| # | Test Execution Steps                                                                                                    | Res       | sults     |
|---|----------------------------------------------------------------------------------------------------|-----------|-----------|
| 1 | <ul> <li>Ensure the following conditions are met for test entry:</li> <li>UUT has registered successfully with SAS Test Harness, with cbsdld = C</li> </ul>                                                                                                    |           |           |
| 2 | <ul> <li>UUT sends a message:</li> <li>If message is type Spectrum Inquiry Request, go to step 3, or</li> <li>If message is type Grant Request, go to step 5</li> </ul>                                                                                                 |           |           |
| 3 | <ul> <li>UUT sends Spectrum Inquiry Request. Validate:</li> <li> cbsdld = C</li> <li> List of frequencyRange objects sent by UUT are within the CBRS frequency range</li> </ul>                                                                                         | ■<br>Pass | □<br>Fail |
| 4 | SAS Test Harness sends a Spectrum Inquiry Response message, including the following parameters:  • cbsdld = C  • availableChannel is an array of availableChannel objects  • responseCode = 0                                                                           |           | ł         |
| 5 | <ul> <li>UUT sends Grant Request message. Validate:</li> <li>cbsdld = C</li> <li>maxEIRP is at or below the limit appropriate for CBSD category as defined by Part 96</li> <li>operationFrequencyRange, F, sent by UUT is a valid range within the CBRS band</li> </ul> | ■<br>Pass | □<br>Fail |
| 6 | <ul> <li>SAS Test Harness sends a Grant Response message, including the parameters:</li> <li>cbsdld = C</li> <li>grantId = G = a valid grant ID</li> <li>grantExpireTime = UTC time greater than duration of the test</li> <li>responseCode = 0</li> </ul>              |           |           |
| 7 | UUT sends a first Heartbeat Request message.  Verify Heartbeat Request message is formatted correctly, including:  ■ cbsdld = C  ■ grantld = G  ■ operationState = "GRANTED"                                                                                            | ■<br>Pass | □<br>Fail |
| 8 | SAS Test Harness sends a Heartbeat Response message, with the following parameters:  • cbsdld = C  • grantld = G  • transmitExpireTime = current UTC time + 200 seconds  • responseCode = 0                                                                             |           |           |

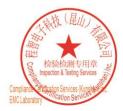

Unless otherwise agreed in writing, this document is issued by the Company subject to its General Conditions of Service printed overleaf, available on request or accessible at <a href="https://www.sgs.com/en/Terms-and-Conditions">https://www.sgs.com/en/Terms-and-Conditions</a>. Attention is drawn to the limitation of liability, indemnification and jurisdiction issues defined therein. Any holder of this document is advised that information contained hereon reflects the Company's findings at the time of its intervention only and within the limits of Client's instructions, if any. The Company's sole responsibility is to its Client and this document does not exonerate parties to a transaction from exercising all their rights and obligations under the transaction documents. This document cannot be reproduced except in full, without prior written approval of the Company. Any unauthorized alteration, forgery or falsification of the content or appearance of this document is unlawful and offenders may be prosecuted to the fullest extent of the law. Unless otherwise stated the results shown in this test report refer only to the sample(s) tested and such sample(s) are retained for 30 days only.

Attention: To check the authenticity of testing /inspection report & certificate, please contact us at telephone: (86-755) 8307 1443, or email: CN.Doccheck@ags.com"

 or email: CN\_Doccheck@sgs.com

 No.10 Weiye Road, Development Zone, Kunshan, Jiangsu, China 215300
 t(86-512) 5735 5888
 f(86-512) 57370818
 www.sgsgroup.com.cn

 中国・江苏・昆山开发区伟业路10号
 邮编: 215300
 t(86-512) 57355888
 f(86-512) 57370818
 sgs.china@sgs.com

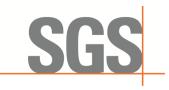

Report No.: KSCR230300031603

Page: 28 of 60

| 9  | For further Heartbeat Request messages sent from UUT after completion of step 8, validate message is sent within latest specified heartbeatInterval, and:  cbsdld = C grantId = G operationState = "AUTHORIZED" and SAS Test Harness responds with a Heartbeat Response message including the following parameters:  cbsdld = C grantId = G transmitExpireTime = current UTC time + 200 seconds responseCode = 0 | ■<br>Pass | □<br>Fail |
|----|----------------------------------------------------------------------------------------------------|-----------|-----------|
| 10 | Monitor the RF output of the UUT from start of test until UUT transmission commences. Verify:  UUT does not transmit at any time prior to completion of the first heartbeat response  UUT transmits after step 8 is complete, and its transmission is limited to within the bandwidth range F.                                                                                                    | ■<br>Pass | □<br>Fail |

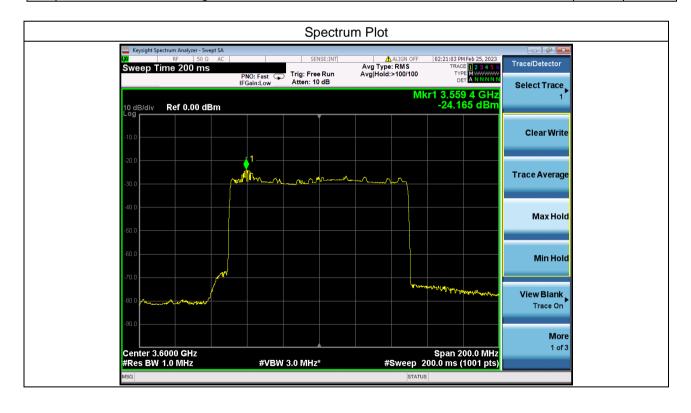

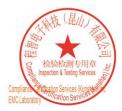

Unless otherwise agreed in writing, this document is issued by the Company subject to its General Conditions of Service printed overleaf, available on request or accessible at <a href="https://www.sgs.com/en/Terms-and-Conditions">https://www.sgs.com/en/Terms-and-Conditions</a>. Attention is drawn to the limitation of liability, indemnification and jurisdiction issues defined therein. Any holder of this document is advised that information contained hereon reflects the Company's findings at the time of its intervention only and within the limits of Client's instructions, if any. The Company's sole responsibility is to its Client and this document does not exonerate parties to a transaction from exercising all their rights and obligations under the transaction documents. This document cannot be reproduced except in full, without prior written approval of the Company. Any unauthorized alteration, forgery or falsification of the content or appearance of this document is unlawful and offenders may be prosecuted to the fullest extent of the law. Unless otherwise stated the results shown in this test report refer only to the sample(s) tested and such sample(s) are retained for 30 days only.

Attention: To check the authenticity of testing /inspection report & certificate, please contact us at telephone: (86-755) 8307 1443, or email: CAD. Doccheck@sgs.com

or email: CN\_Doccheck@sgs.com No.10 Weipe Road, Development Zone, Kunshan, Jiangsu, China 215300 (186-512) 57355888 f186-512) 57370818 www.sgsgroup.com.cn 中国・江苏・昆山开发区伟业路10号 邮编: 215300 (186-512) 57355888 f186-512) 57370818 sgs.china@sgs.com

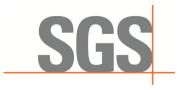

Report No.: KSCR230300031603

Page: 29 of 60

#### 7.3.2 WINNF.FT.C.HBT.3

| # | Test Execution Steps                                                                                                    | Res       | sults     |
|---|----------------------------------------------------------------------------------------------------|-----------|-----------|
| 1 | <ul> <li>Ensure the following conditions are met for test entry:</li> <li>UUT has registered successfully with SAS Test Harness</li> <li>UUT has a valid single grant as follows:         <ul> <li>valid cbsdld = C</li> <li>valid grantld = G</li> <li>grant is for frequency range F, power P</li> <li>grantExpireTime = UTC time greater than duration of the test</li> </ul> </li> <li>UUT is in AUTHORIZED state and is transmitting within the grant bandwidth F on RF interface</li> </ul> |           | 1         |
| 2 | UUT sends a Heartbeat Request message.  Ensure Heartbeat Request message is sent within Heartbeat Interval specified in the latest Heartbeat Response, and formatted correctly, including:  cbsdld = C  grantId = G  operationState = "AUTHORIZED"                                                                                                    |           |           |
| 3 | SAS Test Harness sends a Heartbeat Response message, including the following parameters:  • cbsdld = C  • grantld = G  • transmitExpireTime = T = Current UTC time  • responseCode = 105 (DEREGISTER)                                                                                                    |           |           |
| 4 | After completion of step 3, SAS Test Harness shall not allow any further grants to the UUT.                                                                                                    |           |           |
| 5 | Monitor the RF output of the UUT. Verify:  ■ UUT shall stop transmission within (T + 60 seconds) of completion of step 3                                                                                                    | ■<br>Pass | □<br>Fail |

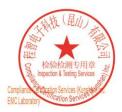

Unless otherwise agreed in writing, this document is issued by the Company subject to its General Conditions of Service printed overleaf, available on request or accessible at <a href="https://www.sgs.com/en/Terms-and-Conditions">https://www.sgs.com/en/Terms-and-Conditions</a>. Attention is drawn to the limitation of liability, indemnification and jurisdiction issues defined therein. Any holder of this document is advised that information contained hereon reflects the Company's findings at the time of its intervention only and within the limits of Client's instructions, if any. The Company's sole responsibility is to its Client and this document does not exonerate parties to a transaction from exercising all their rights and obligations under the transaction documents. This document cannot be reproduced except in full, without prior written approval of the Company. Any unauthorized alteration, forgery or falsification of the content or appearance of this document is unlawful and offenders may be prosecuted to the fullest extent of the law. Unless otherwise stated the results shown in this test report refer only to the sample(s) tested and such sample(s) are retained for 30 days only.

Attention: To check the authenticity of testing /inspection report & certificate, please contact us at telephone: (86-755) 8307 1443, or email: CAD.Doccheck@ags.com"

Attention: To check the authenticitie of testing /inspection report & certificate, please contact us at telephone: (86-755) 8307 1443, or email: CM. Doccheck@gs.com
No.10 Weiye Road, Development Zone, Kunshan, Jiangsu, China 215300 t(86-512) 57355888 f(86-512) 57370818 www.sgsgroup.com.cn
中国・江苏・昆山开发区伟业路10号 邮编: 215300 t(86-512) 57355888 f(86-512) 57370818 sgs.china@sgs.com

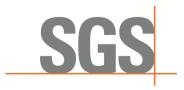

Report No.: KSCR230300031603

Page: 30 of 60

#### 7.3.3 WINNF.FT.C.HBT.4

| # | Test Execution Steps                                                                                                    | Res       | sults     |
|---|----------------------------------------------------------------------------------------------------|-----------|-----------|
| 1 | <ul> <li>Ensure the following conditions are met for test entry:</li> <li>UUT has registered successfully with SAS Test Harness</li> <li>UUT has a valid single grant as follows:         <ul> <li>valid cbsdld = C</li> <li>valid grantld = G</li> <li>grant is for frequency range F, power P</li> <li>grantExpireTime = UTC time greater than duration of the test</li> </ul> </li> <li>UUT is in AUTHORIZED state and is transmitting within the grant bandwidth F on RF interface</li> </ul> | 1         |           |
| 2 | UUT sends a Heartbeat Request message.  Ensure Heartbeat Request message is sent within latest specified heartbeatInterval, and is formatted correctly, including:  • cbsdld = C  • grantId = G  • operationState = "AUTHORIZED"                                                                                                    | ■<br>Pass | □<br>Fail |
| 3 | SAS Test Harness sends a Heartbeat Response message, including the following parameters:  cbsdld = C grantld = G transmitExpireTime = T = current UTC time responseCode = 500 (TERMINATED_GRANT)                                                                                                    |           |           |
| 4 | After completion of step 3, SAS Test Harness shall not allow any further grants to the UUT.                                                                                                    |           |           |
| 5 | Monitor the RF output of the UUT. Verify:  ■ UUT shall stop transmission within (T + 60 seconds) of completion of step 3                                                                                                    | ■<br>Pass | □<br>Fail |

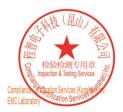

Unless otherwise agreed in writing, this document is issued by the Company subject to its General Conditions of Service printed overleaf, available on request or accessible at <a href="https://www.sgs.com/en/Terms-and-Conditions">https://www.sgs.com/en/Terms-and-Conditions</a>. Attention is drawn to the limitation of liability, indemnification and jurisdiction issues defined therein. Any holder of this document is advised that information contained hereon reflects the Company's findings at the time of its intervention only and within the limits of Client's instructions, if any. The Company's sole responsibility is to its Client and this document does not exonerate parties to a transaction from exercising all their rights and obligations under the transaction documents. This document cannot be reproduced except in full, without prior written approval of the Company. Any unauthorized alteration, forgery or falsification of the content or appearance of this document is unlawful and offenders may be prosecuted to the fullest extent of the law. Unless otherwise stated the results shown in this test report refer only to the sample(s) tested and such sample(s) are retained for 30 days only.

Attention: To check the authenticity of testing /inspection report & certificate, please contact us at telephone: (86-755) 8307 1443, or email: CN.Doccheck@ags.com"

Attention: To check the authenticity of testing /inspection report & certificate, please contact us at telephone: (86-755) 8307 1443, or email: CM\_Doccheck@sgs.com
No.10 Weiye Road, Development Zone, Kunshan, Jiangsu, China 215300 t(86-512) 57355888 f(86-512) 57370818 www.sgsgroup.com.cn
中国・江苏・昆山开发区伟业路10号 邮编: 215300 t(86-512) 57355888 f(86-512) 57370818 sgs.china@sgs.com

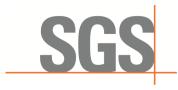

Report No.: KSCR230300031603

Page: 31 of 60

#### 7.3.4 WINNF.FT.C.HBT.5

| # | Test Execution Steps                                                                                                    | Res       | sults     |
|---|----------------------------------------------------------------------------------------------------|-----------|-----------|
| 1 | <ul> <li>Ensure the following conditions are met for test entry:</li> <li>UUT has registered successfully with SAS Test Harness</li> <li>UUT has a valid single grant as follows: <ul> <li>valid cbsdld = C</li> <li>valid grantld = G</li> <li>grant is for frequency range F, power P</li> <li>grantExpireTime = UTC time greater than duration of the test</li> </ul> </li> <li>UUT is in GRANTED, but not AUTHORIZED state (i.e. has not performed its first Heartbeat Request)</li> </ul> | -         |           |
| 2 | UUT sends a Heartbeat Request message.  Verify Heartbeat Request message is formatted correctly, including:                                                                                                    | ■<br>Pass | □<br>Fail |
| 3 | SAS Test Harness sends a Heartbeat Response message, including the following parameters:  cbsdld = C grantld = G transmitExpireTime = T = current UTC time ?responseCode = 501 (SUSPENDED_GRANT)                                                                                                    |           |           |
| 4 | After completion of step 3, SAS Test Harness shall not allow any further grants to the UUT.                                                                                                    |           |           |
|   | Monitor the SAS-CBSD interface. Verify either A OR B occurs:  A. UUT sends a Heartbeat Request message. Ensure message is sent within latest specified heartbeatInterval, and is correctly formatted with parameters:  • cbsdld = C  • grantId = G  • operationState = "GRANTED"                                                                                                    | Pass      | □<br>Fail |
| 5 | <ul> <li>B. UUT sends a Relinquishment request message. Ensure message is correctly formatted with parameters:</li> <li>cbdsId = C</li> <li>grantId = G</li> <li>Monitor the RF output of the UUT. Verify:</li> <li>UUT does not transmit at any time</li> </ul>                                                                                                    |           |           |

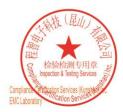

Unless otherwise agreed in writing, this document is issued by the Company subject to its General Conditions of Service printed overleaf, available on request or accessible at <a href="https://www.sgs.com/en/Terms-and-Conditions">https://www.sgs.com/en/Terms-and-Conditions</a>. Attention is drawn to the limitation of liability, indemnification and jurisdiction issues defined therein. Any holder of this document is advised that information contained hereon reflects the Company's findings at the time of its intervention only and within the limits of Client's instructions, if any. The Company's sole responsibility is to its Client and this document does not exonerate parties to a transaction from exercising all their rights and obligations under the transaction documents. This document cannot be reproduced except in full, without prior written approval of the Company. Any unauthorized alteration, forgery or falsification of the content or appearance of this document is unlawful and offenders may be prosecuted to the fullest extent of the law. Unless otherwise stated the results shown in this test report refer only to the sample(s) tested and such sample(s) are retained for 30 days only.

Attention: To check the authenticity of testing /inspection report & certificate, please contact us at telephone: (86-755) 8307 1443, or email: CAD.Doccheck@ags.com"

Attention: To check the authenticity of testing /inspection report & certificate, please contact us at telephone: (86-755) 8307 1443, or email: Ch.Doccheck@sgs.com
No.10 Weiye Road, Development Zone, Kunshan, Jiangsu, China 215300 t(86-512) 57355888 f(86-512) 57370818 www.sgsgroup.com.cn
中国・江苏・昆山开发区伟业路10号 邮编: 215300 t(86-512) 57355888 f(86-512) 57370818 sgs.china@sgs.com

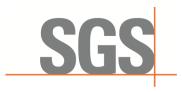

Report No.: KSCR230300031603

Page: 32 of 60

#### 7.3.5 WINNF.FT.C.HBT.6

| # | Test Execution Steps                                                                                                    | Res       | sults     |
|---|----------------------------------------------------------------------------------------------------|-----------|-----------|
| 1 | <ul> <li>Ensure the following conditions are met for test entry:</li> <li>UUT has registered successfully with SAS Test Harness</li> <li>UUT has a valid single grant as follows:         <ul> <li>valid cbsdld = C</li> <li>valid grantld = G</li> <li>grant is for frequency range F, power P</li> <li>grantExpireTime = UTC time greater than duration of the test</li> </ul> </li> <li>UUT is in AUTHORIZED state and is transmitting within the grant bandwidth F on RF interface</li> </ul>                                                                                                    |           | 1         |
| 2 | UUT sends a Heartbeat Request message.  Ensure Heartbeat Request message is sent within latest specified heartbeatInterval, and is formatted correctly, including:  • cbsdld = C  • grantId = G  • operationState = "AUTHORIZED"                                                                                                    | ■<br>Pass | □<br>Fail |
| 3 | SAS Test Harness sends a Heartbeat Response message, including the following parameters:  cbsdld = C  grantld = G  transmitExpireTime = T = current UTC time  responseCode = 501 (SUSPENDED_GRANT)                                                                                                    |           | 1         |
| 4 | After completion of step 3, SAS Test Harness shall not allow any further grants to the UUT.                                                                                                    |           |           |
| 5 | <ul> <li>Monitor the SAS-CBSD interface. Verify either A OR B occurs:</li> <li>A. UUT sends a Heartbeat Request message. Ensure message is sent within latest specified heartbeatInterval, and is correctly formatted with parameters: <ul> <li>cbsdld = C</li> <li>grantld = G</li> <li>operationState = "GRANTED"</li> </ul> </li> <li>B. UUT sends a Relinquishment request message. Ensure message is correctly formatted with parameters: <ul> <li>cbdsld = C</li> <li>grantld = G</li> </ul> </li> <li>Monitor the RF output of the UUT. Verify: <ul> <li>UUT shall stop transmission within (T+60) seconds of completion of step 3</li> </ul> </li> </ul> | ■<br>Pass | □<br>Fail |

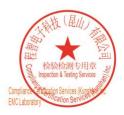

Unless otherwise agreed in writing, this document is issued by the Company subject to its General Conditions of Service printed overleaf, available on request or accessible at <a href="https://www.sgs.com/en/Terms-and-Conditions">https://www.sgs.com/en/Terms-and-Conditions</a>. Attention is drawn to the limitation of liability, indemnification and jurisdiction issues defined therein. Any holder of this document is advised that information contained hereon reflects the Company's findings at the time of its intervention only and within the limits of Client's instructions, if any. The Company's sole responsibility is to its Client and this document does not exonerate parties to a transaction from exercising all their rights and obligations under the transaction documents. This document cannot be reproduced except in full, without prior written approval of the Company. Any unauthorized alteration, forgery or falsification of the content or appearance of this document is unlawful and offenders may be prosecuted to the fullest extent of the law. Unless otherwise stated the results shown in this test report refer only to the sample(s) tested and such sample(s) are retained for 30 days only.

Attention: To check the authenticity of testing /inspection report & certificate, please contact us at telephone: (86-755) 8307 1443, or email: CN.Doccheck@ags.com"

 or email: CN\_Doccheck@sgs.com

 No.10 Weiye Road, Development Zone, Kunshan, Jiangsu, China 215300
 t(86-512) 5735 5888
 f(86-512) 57370818
 www.sgsgroup.com.cn

 中国・江苏・昆山开发区伟业路10号
 邮编: 215300
 t(86-512) 57355888
 f(86-512) 57370818
 sgs.china@sgs.com

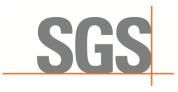

Report No.: KSCR230300031603

Page: 33 of 60

#### 7.3.6 WINNF.FT.C.HBT.7

| # | Test Execution Steps                                                                                                    | Res       | sults     |
|---|----------------------------------------------------------------------------------------------------|-----------|-----------|
| 1 | <ul> <li>Ensure the following conditions are met for test entry:</li> <li>UUT has registered successfully with SAS Test Harness</li> <li>UUT has a valid single grant as follows:         <ul> <li>valid cbsdld = C</li> <li>valid grantId = G</li> <li>grant is for frequency range F, power P</li> <li>grantExpireTime = UTC time greater than duration of the test</li> </ul> </li> <li>UUT is in AUTHORIZED state and is transmitting within the grant bandwidth F on RF interface</li> </ul> | ł         |           |
| 2 | UUT sends a Heartbeat Request message.  Ensure Heartbeat Request message is sent within latest specified heartbeatInterval, and is formatted correctly, including:  • cbsdld = C  • grantId = G  • operationState = "AUTHORIZED"                                                                                                    | ■<br>Pass | □<br>Fail |
| 3 | SAS Test Harness sends a Heartbeat Response message, including the following parameters:  cbsdld = C  grantld = G  transmitExpireTime = T = current UTC time  responseCode = 502 (UNSYNC_OP_PARAM)                                                                                                    | 1         |           |
| 4 | After completion of step 3, SAS Test Harness shall not allow any further grants to the UUT.                                                                                                    |           |           |
| 5 | <ul> <li>Monitor the SAS-CBSD interface. Verify:</li> <li>UUT sends a Grant Relinquishment Request message. Verify message is correctly formatted with parameters:         <ul> <li>Cbsdld = C</li> <li>GrantId = G</li> </ul> </li> <li>Monitor the RF output of the UUT. Verify:         <ul> <li>UUT shall stop transmission within (T+60) seconds of completion of step 3</li> </ul> </li> </ul>                                                                                              | ■<br>Pass | □<br>Fail |

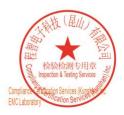

Unless otherwise agreed in writing, this document is issued by the Company subject to its General Conditions of Service printed overleaf, available on request or accessible at <a href="https://www.sgs.com/en/Terms-and-Conditions">https://www.sgs.com/en/Terms-and-Conditions</a>. Attention is drawn to the limitation of liability, indemnification and jurisdiction issues defined therein. Any holder of this document is advised that information contained hereon reflects the Company's findings at the time of its intervention only and within the limits of Client's instructions, if any. The Company's sole responsibility is to its Client and this document does not exonerate parties to a transaction from exercising all their rights and obligations under the transaction documents. This document cannot be reproduced except in full, without prior written approval of the Company. Any unauthorized alteration, forgery or falsification of the content or appearance of this document is unlawful and offenders may be prosecuted to the fullest extent of the law. Unless otherwise stated the results shown in this test report refer only to the sample(s) tested and such sample(s) are retained for 30 days only.

Attention: To check the authenticity of testing /inspection report & certificate, please contact us at telephone: (86-755) 8307 1443, or email: CAD.Doccheck@ags.com"

Attention: To check the authenticity of testing /inspection report & certificate, please contact us at telephone: (86-755) 8307 1443, or email: CM\_Doccheck@sgs.com
No.10 Weiye Road, Development Zone, Kunshan, Jiangsu, China 215300 t(86-512) 57355888 f(86-512) 57370818 www.sgsgroup.com.cn
中国・江苏・昆山开发区伟业路10号 邮编: 215300 t(86-512) 57355888 f(86-512) 57370818 sgs.china@sgs.com

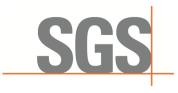

Report No.: KSCR230300031603

Page: 34 of 60

#### 7.3.7 WINNF.FT.C.HBT.9

| # | Test Execution Steps                                                                                                    | Res       | sults     |
|---|----------------------------------------------------------------------------------------------------|-----------|-----------|
| 1 | <ul> <li>Ensure the following conditions are met for test entry:</li> <li>UUT has registered successfully with SAS Test Harness</li> <li>UUT has a valid single grant as follows:         <ul> <li>valid cbsdld = C</li> <li>valid grantld = G</li> <li>grant is for frequency range F, power P</li> <li>grantExpireTime = UTC time greater than duration of the test</li> </ul> </li> <li>UUT is in GRANTED, but not AUTHORIZED state(i.e. has not performed its first Heartbeat Request)</li> </ul> |           | 1         |
| 2 | UUT sends a Heartbeat Request message.  Ensure Heartbeat Request message is sent within latest specified heartbeatInterval, and is formatted correctly, including:  • cbsdld = C  • grantId = G  • operationState = "GRANTED"                                                                                                    | ■<br>Pass | □<br>Fail |
| 3 | After completion of step 2, SAS Test Harness does not respond to any further messages from UUT to simulate loss of network connection                                                                                                    |           |           |
| 4 | Monitor the RF output of the UUT from start of test to 60 seconds after step 3. Verify: At any time during the test, UUT shall not transmit on RF interface                                                                                                    | ■<br>Pass | □<br>Fail |

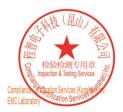

Unless otherwise agreed in writing, this document is issued by the Company subject to its General Conditions of Service printed overleaf, available on request or accessible at <a href="https://www.sgs.com/en/Terms-and-Conditions">https://www.sgs.com/en/Terms-and-Conditions</a>. Attention is drawn to the limitation of liability, indemnification and jurisdiction issues defined therein. Any holder of this document is advised that information contained hereon reflects the Company's findings at the time of its intervention only and within the limits of Client's instructions, if any. The Company's sole responsibility is to its Client and this document does not exonerate parties to a transaction from exercising all their rights and obligations under the transaction documents. This document cannot be reproduced except in full, without prior written approval of the Company. Any unauthorized alteration, forgery or falsification of the content or appearance of this document is unlawful and offenders may be prosecuted to the fullest extent of the law. Unless otherwise stated the results shown in this test report refer only to the sample(s) tested and such sample(s) are retained for 30 days only.

Attention: To check the authenticity of testing /inspection report & certificate, please contact us at telephone: (86-755) 8307 1443, or email: CN.Doccheck@ags.com"

or email: CN. Doccheck@sgs.com No.10 Weiye Road, Development Zone, Kunshan, Jiangsu, China 215300 t(86-512) 5735 5888 f(86-512) 57370818 www.sgsgroup.com.cn 中国・江苏・昆山开发区伟业路10号 邮編: 215300 t(86-512) 57355888 f(86-512) 57370818 sgs.china@sgs.com

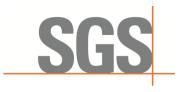

Report No.: KSCR230300031603

Page: 35 of 60

#### 7.3.8 WINNF.FT.C.HBT.10

| # | Test Execution Steps                                                                                                    | Res       | sults     |
|---|----------------------------------------------------------------------------------------------------|-----------|-----------|
| 1 | <ul> <li>Ensure the following conditions are met for test entry:</li> <li>UUT has registered successfully with SAS Test Harness</li> <li>UUT has a valid single grant as follows:         <ul> <li>valid cbsdld = C</li> <li>valid grantld = G</li> <li>grant is for frequency range F, power P</li> <li>grantExpireTime = UTC time greater than duration of the test</li> </ul> </li> <li>UUT is in AUTHORIZED state and is transmitting within the grant bandwidth F on RF interface</li> </ul> |           | -         |
| 2 | UUT sends a Heartbeat Request message.  Verify Heartbeat Request message is sent within latest specified heartbeatInterval, and is formatted correctly, including:  • cbsdld = C  • grantId = G  • operationState = "AUTHORIZED"                                                                                                    | ■<br>Pass | □<br>Fail |
| 3 | SAS Test Harness sends a Heartbeat Response message, including the following parameters:  cbsdld = C  grantld = G  transmitExpireTime = T = current UTC time + 200 seconds  e responseCode = 0                                                                                                    |           |           |
| 4 | After completion of step 3, SAS Test Harness shall not allow any further grants to the UUT.                                                                                                    |           |           |
| 5 | Monitor the RF output of the UUT. Verify:  ■ UUT shall stop all transmission on RF interface within (transmitExpireTime + 60 seconds), using the transmitExpireTime sent in Step 3.                                                                                                    | ■<br>Pass | □<br>Fail |

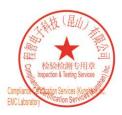

Unless otherwise agreed in writing, this document is issued by the Company subject to its General Conditions of Service printed overleaf, available on request or accessible at <a href="https://www.sgs.com/en/Terms-and-Conditions">https://www.sgs.com/en/Terms-and-Conditions</a>. Attention is drawn to the limitation of liability, indemnification and jurisdiction issues defined therein. Any holder of this document is advised that information contained hereon reflects the Company's findings at the time of its intervention only and within the limits of Client's instructions, if any. The Company's sole responsibility is to its Client and this document does not exonerate parties to a transaction from exercising all their rights and obligations under the transaction documents. This document cannot be reproduced except in full, without prior written approval of the Company. Any unauthorized alteration, forgery or falsification of the content or appearance of this document is unlawful and offenders may be prosecuted to the fullest extent of the law. Unless otherwise stated the results shown in this test report refer only to the sample(s) tested and such sample(s) are retained for 30 days only.

Attention: To check the authenticity of testing /inspection report & certificate, please contact us at telephone: (86-755) 8307 1443, or email: CAD.Doccheck@ags.com"

Attentión: To check the authenticitic of testing /inspection report & certificate, please contact us at telephone: (86-755) 8307 1443, or email: CM. Doccheck@gs.com
No.10 Weiye Road, Development Zone, Kunshan, Jiangsu, China 215300 t(86-512) 57355888 f(86-512) 57370818 www.sgsgroup.com.cn
中国・江苏・昆山开发区伟业路10号 邮编: 215300 t(86-512) 57355888 f(86-512) 57370818 sgs.china@sgs.com

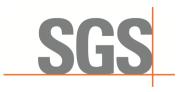

Report No.: KSCR230300031603

Page: 36 of 60

#### 7.3.9 WINNF.FT.C.HBT.11

| # | Test Execution Steps                                                                                                    | Res       | sults     |
|---|----------------------------------------------------------------------------------------------------|-----------|-----------|
| 1 | <ul> <li>Ensure the following conditions are met for test entry:</li> <li>UUT has registered successfully with SAS Test Harness</li> <li>UUT has a valid single grant as follows:         <ul> <li>valid cbsdld = C</li> <li>valid grantld = G</li> <li>grant is for frequency range F, power P</li> </ul> </li> <li>UUT is in AUTHORIZED state and is transmitting within the grant bandwidth F on RF interface.</li> <li>Grant has the following parameters at the start of the test:         <ul> <li>grantExpireTime = UTC time equal to time at start of test + 300 seconds = Tgrant_expire</li> <li>transmitExpireTime = UTC time equal to time at start of test + 200 seconds</li> <li>heartbeatInterval = 60 seconds</li> </ul> </li> </ul> |           | 1         |
| 2 | UUT sends a Heartbeat Request message.  If Heartbeat Request message contains grantRenew = TRUE, go to Step 6, else go to Step 3.                                                                                                    |           |           |
| 3 | Verify Heartbeat Request message is sent within the latest specified heartbeatInterval, and is formatted correctly, including:  • cbsdld = C  • grantId = G  • operationState = "AUTHORIZED"                                                                                                    | ■<br>Pass | □<br>Fail |
| 4 | SAS Test Harness sends a Heartbeat Response message, with the following parameters:  cbsdld = C grantld = G transmitExpireTime = current UTC + 200 seconds grantExpireTime = same as Step 1 responseCode = 0                                                                                                    |           |           |
| 5 | Go to Step 2                                                                                                    |           |           |
| 6 | Verify Heartbeat Request message is sent within the latest specified heartbeatInterval, and is formatted correctly, including:  cbsdld = C  grantId = G  operationState = "AUTHORIZED"  grantRenew = TRUE                                                                                                    | ■<br>Pass | □<br>Fail |
| 7 | SAS Test Harness sends a Heartbeat Response message, with the following parameters:  cbsdld = C grantId = G grantExpireTime = UTC time set far in the future transmitExpireTime = current UTC time + 200 seconds responseCode = 0                                                                                                    |           |           |
| 8 | Continue to respond to any subsquentHeartbeat Request from CBSD with Heartbeat Response with the following parameters:                                                                                                    |           |           |

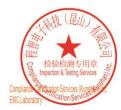

Unless otherwise agreed in writing, this document is issued by the Company subject to its General Conditions of Service printed overleaf, available on request or accessible at <a href="https://www.sgs.com/en/Terms-and-Conditions">https://www.sgs.com/en/Terms-and-Conditions</a>. Attention is drawn to the limitation of liability, indemnification and jurisdiction issues defined therein. Any holder of this document is advised that information contained hereon reflects the Company's findings at the time of its intervention only and within the limits of Client's instructions, if any. The Company's sole responsibility is to its Client and this document does not exonerate parties to a transaction from exercising all their rights and obligations under the transaction documents. This document cannot be reproduced except in full, without prior written approval of the Company. Any unauthorized alteration, forgery or falsification of the content or appearance of this document is unlawful and offenders may be prosecuted to the fullest extent of the law. Unless otherwise stated the results shown in this test report refer only to the sample(s) tested and such sample(s) are retained for 30 days only.

Attention: To check the authenticity of testing /inspection report & certificate, please contact us at telephone: (86-755) 8307 1443, or email: CMD.occheck@sgs.com"

or email: CN.Doccheck@sgs.com No.10 Weiye Road, Development Zone, Kunshan, Jiangsu, China 215300 t(86-512) 57355888 f(86-512) 57370818 www.sgsgroup.com.cn 中国・江苏・昆山开发区伟业路10号 邮编: 215300 t(86-512) 57355888 f(86-512) 57370818 sgs.china@sgs.com

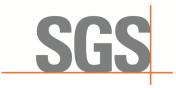

Report No.: KSCR230300031603

Page: 37 of 60

|   | <ul> <li>cbsdld = C</li> <li>grantld = G</li> <li>transmitExpireTime = same as Step 7</li> <li>responseCode = 0</li> </ul> |      |      |
|---|----------------------------------------------------------------------------------------------------|------|------|
| ) | Monitor RF transmission of UUT from start of test until Tgrant_expire + 60 seconds                                         |      |      |
| 9 | and ensure UUT continues to transmit throughout the time period.                                                           | Pass | Fail |

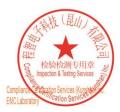

Unless otherwise agreed in writing, this document is issued by the Company subject to its General Conditions of Service printed overleaf, available on request or accessible at <a href="https://www.sgs.com/en/Terms-and-Conditions">https://www.sgs.com/en/Terms-and-Conditions</a>. Attention is drawn to the limitation of liability, indemnification and jurisdiction issues defined therein. Any holder of this document is advised that information contained hereon reflects the Company's findings at the time of its intervention only and within the limits of Client's instructions, if any. The Company's sole responsibility is to its Client and this document does not exonerate parties to a transaction from exercising all their rights and obligations under the transaction documents. This document cannot be reproduced except in full, without prior written approval of the Company. Any unauthorized alteration, forgery or falsification of the content or appearance of this document is unlawful and offenders may be prosecuted to the fullest extent of the law. Unless otherwise stated the results shown in this test report refer only to the sample(s) tested and such sample(s) are retained for 30 days only.

Attention: To check the authenticity of testing /inspection report & certificate, please contact us at telephone: (86-755) 8307 1443, or email: CAD.Doccheck@ags.com"

or email: CN. Doccheck@sgs.com
No.10 Weiye Road, Development Zone, Kunshan, Jiangsu, China 215300 t(86-512) 57355888 f(86-512) 57370818 www.sgsgroup.com.cn
中国・江苏・昆山开发区伟业路10号 邮编: 215300 t(86-512) 57355888 f(86-512) 57370818 sgs.china@sgs.com

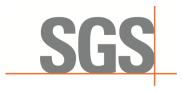

Report No.: KSCR230300031603

Page: 38 of 60

### 7.4 CBSD Measurement Report

#### 7.4.1 WINNF.FT.C.MES.1

| # | Test Execution Steps                                                                                                    | Res       | sults     |
|---|----------------------------------------------------------------------------------------------------|-----------|-----------|
| 1 | <ul> <li>Ensure the following conditions are met for test entry:</li> <li>UUT has successfully completed SAS Discovery and Authentication with SAS Test Harness</li> </ul>                                                                                                  |           | !         |
| 2 | UUT sends a Registration Request message.  Validate the Registration Request message is formatted correctly, including:  userId is present and correct fccId is present and correct cbsdSerialNumber is present and correct measCapability = "RECEIVED_POWER_WITHOUT_GRANT" | ■<br>Pass | □<br>Fail |
| 3 | SAS Test Harness sends a Registration Response message, with the following parameters:  • cbsdld = C = valid cbsdld for this UUT  • measReportConfig=  "RECEIVED_POWER_WITHOUT_GRANT"  • responseCode = 0                                                                   |           |           |
| 4 | SAS Test Harness sends a Registration Response message, with the following parameters:  • cbsdld = C = valid cbsdld for this UUT  • measReportConfig=  "RECEIVED_POWER_WITHOUT_GRANT"  • responseCode = 0                                                                   |           |           |
| 5 | UUT sends message type Spectrum Inquiry Request. Verify message contains all required parameters properly formatted, and specifically:                                                                                                    | ■<br>Pass | □<br>Fail |
| 6 | SAS Test Harness sends a Spectrum Inquiry Response, with the following parameters:                                                                                                    |           |           |
| 7 | UUT sends message type Grant Request message. Verify message contains all required parameters properly formatted, and specifically:  cbsdld = C  measReport is present, and is a properly formatted rcvdPowerMeasReport.                                                    | ■<br>Pass | □<br>Fail |

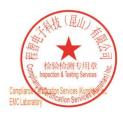

Unless otherwise agreed in writing, this document is issued by the Company subject to its General Conditions of Service printed overleaf, available on request or accessible at <a href="https://www.sgs.com/en/Terms-and-Conditions">https://www.sgs.com/en/Terms-and-Conditions</a>. Attention is drawn to the limitation of liability, indemnification and jurisdiction issues defined therein. Any holder of this document is advised that information contained hereon reflects the Company's findings at the time of its intervention only and within the limits of Client's instructions, if any. The Company's sole responsibility is to its Client and this document does not exonerate parties to a transaction from exercising all their rights and obligations under the transaction documents. This document cannot be reproduced except in full, without prior written approval of the Company. Any unauthorized alteration, forgery or falsification of the content or appearance of this document is unlawful and offenders may be prosecuted to the fullest extent of the law. Unless otherwise stated the results shown in this test report refer only to the sample(s) tested and such sample(s) are retained for 30 days only.

Attention: To check the authenticity of testing /inspection report & certificate, please contact us at telephone: (86-755) 8307 1443, or email: CAD.Doccheck@ags.com"

or email: CN.Doccheck@sgs.com No.10 Weiye Road, Development Zone, Kunshan, Jiangsu, China 215300 t(86-512) 57355888 f(86-512) 57370818 www.sgsgroup.com.cn 中国・江苏・昆山开发区伟业路10号 邮编: 215300 t(86-512) 57355888 f(86-512) 57370818 sgs.china@sgs.com

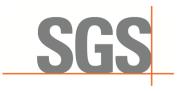

Report No.: KSCR230300031603

Page: 39 of 60

#### 7.4.2 WINNF.FT.C.MES.3

| # | Test Execution Steps                                                                                                    | Res       | sults     |
|---|----------------------------------------------------------------------------------------------------|-----------|-----------|
| 1 | <ul> <li>Ensure the following conditions are met for test entry:</li> <li>UUT has successfully completed SAS Discovery and Authentication with SAS Test Harness</li> <li>UUT has successfully registered with SAS Test Harness, with cbsdld=C and measCapability =         <ul> <li>"RECEIVED POWER WITH GRANT"</li> </ul> </li> </ul>                               |           |           |
| 2 | UUT sends a Grant Request message.  Verify Grant Request message contains all required parameters properly formatted, and specifically:  • cbsdld = C  • operationParam is present and format is valid                                                                                                    | ■<br>Pass | □<br>Fail |
| 3 | SAS Test Harness sends a Grant Response message, with the following parameters:  cbsdld = C grantId = G = valid grant ID grantExpireTime = UTC time in the future heartbeatInterval = 60 seconds measReportConfig= "RECEIVED_POWER_WITH_GRANT" operationParam is set to valid operating parameters channelType = "GAA" responseCode = 0                              | 1         |           |
| 4 | UUT sends a Heartbeat Request message. Verify message contains all required parameters properly formatted, and specifically:                                                                                                    | ■<br>Pass | □<br>Fail |
| 5 | If Heartbeat Request message (step 4) contains measReport object, then:  verify measReport is properly formatted as object rcvdPowerMeasReport  end test, with PASS result else, if Heartbeat Request message (step 4) does not contain measReport object, then:  If number of Heartbeat Requests sent by UUT after Step 3 is =5, then stop test with result of FAIL | ■<br>Pass | □<br>Fail |
| 6 | SAS Test Harness sends a Heartbeat Response message, containing all required parameters properly formatted, and specifically:  cbsdld = C grantld = G transmitExpireTime = current UTC time + 200 seconds responseCode = 0 Go to Step 4, above                                                                                                    |           |           |

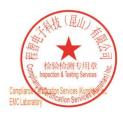

Unless otherwise agreed in writing, this document is issued by the Company subject to its General Conditions of Service printed overleaf, available on request or accessible at <a href="https://www.sgs.com/en/Terms-and-Conditions">https://www.sgs.com/en/Terms-and-Conditions</a>. Attention is drawn to the limitation of liability, indemnification and jurisdiction issues defined therein. Any holder of this document is advised that information contained hereon reflects the Company's findings at the time of its intervention only and within the limits of Client's instructions, if any. The Company's sole responsibility is to its Client and this document does not exonerate parties to a transaction from exercising all their rights and obligations under the transaction documents. This document cannot be reproduced except in full, without prior written approval of the Company. Any unauthorized alteration, forgery or falsification of the content or appearance of this document is unlawful and offenders may be prosecuted to the fullest extent of the law. Unless otherwise stated the results shown in this test report refer only to the sample(s) tested and such sample(s) are retained for 30 days only.

Attention: To check the authenticity of testing /inspection report & certificate, please contact us at telephone: (86-755) 8307 1443, or email: CN.Doccheck@ags.com"

 or email: CN.Doccheck@sgs.com

 No.10 Weiye Road, Development Zone, Kunshan, Jiangsu, China
 215300
 t(86-512) 57355888
 f(86-512) 57370818
 www.sgsgroup.com.cn

 中国・江苏・昆山开发区伟业路10号
 邮编: 215300
 t(86-512) 57355888
 f(86-512) 57370818
 sgs.china@sgs.com

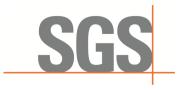

Report No.: KSCR230300031603

Page: 40 of 60

#### 7.4.3 WINNF.FT.C.MES.4

| # | Test Execution Steps                                                                                                    | Res       | sults     |
|---|----------------------------------------------------------------------------------------------------|-----------|-----------|
| 1 | <ul> <li>Ensure the following conditions are met for test entry:</li> <li>UUT has successfully completed SAS Discovery and Authentication with SAS Test Harness</li> <li>UUT has successfully registered with SAS Test Harness, with cbsdld=C and measCapability = "RECEIVED_POWER_WITH_GRANT"</li> <li>UUT has received a valid grant with grantId = G</li> <li>UUT is in Grant State AUTHORIZED and is actively transmitting within the bounds of its grant.</li> <li>Grant has heartbeatInterval = 60 seconds</li> </ul> | 1         |           |
| 2 | UUT sends a Heartbeat Request message.  Verify Heartbeat Request message contains all required parameters properly formatted, and specifically:  • cbsdld = C  • grantld = G  • operationState = "AUTHORIZED"                                                                                                    | ■<br>Pass | □<br>Fail |
| 3 | SAS Test Harness sends a Heartbeat Response message, containing all required parameters properly formatted, and specifically:                                                                                                    |           |           |
| 4 | UUT sends a Heartbeat Request message. Verify message contains all required parameters properly formatted, and specifically:  cbsdld = C  grantld = G  operationState = "AUTHORIZED"                                                                                                    | Pass      | □<br>Fail |
| 5 | If Heartbeat Request message (step 4) contains measReport object, then:  verify measReport is properly formatted as object rcvdPowerMeasReport end test, with PASS result else, if Heartbeat Request message (step 4) does not contain measReport object, then:  If number of Heartbeat Requests sent by UUT after Step 3 is = 5, then stop test with result of FAIL                                                                                                    | ■<br>Pass | □<br>Fail |
| 6 | SAS Test Harness sends a Heartbeat Response message, containing all required parameters properly formatted, and specifically:  • cbsdld = C  • grantld = G  • responseCode = 0 Go to Step 4, above                                                                                                    |           |           |

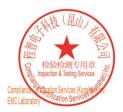

Unless otherwise agreed in writing, this document is issued by the Company subject to its General Conditions of Service printed overleaf, available on request or accessible at <a href="https://www.sgs.com/en/Terms-and-Conditions">https://www.sgs.com/en/Terms-and-Conditions</a>. Attention is drawn to the limitation of liability, indemnification and jurisdiction issues defined therein. Any holder of this document is advised that information contained hereon reflects the Company's findings at the time of its intervention only and within the limits of Client's instructions, if any. The Company's sole responsibility is to its Client and this document does not exonerate parties to a transaction from exercising all their rights and obligations under the transaction documents. This document cannot be reproduced except in full, without prior written approval of the Company. Any unauthorized alteration, forgery or falsification of the content or appearance of this document is unlawful and offenders may be prosecuted to the fullest extent of the law. Unless otherwise stated the results shown in this test report refer only to the sample(s) tested and such sample(s) are retained for 30 days only.

Attention: To check the authenticity of testing /inspection report & certificate, please contact us at telephone: (86-755) 8307 1443, or email: CN.Doccheck@ags.com"

Attention: To check the authenticity of testing /inspection report & certificate, please contact us at telephone: (86-755) 8307 1443, or email: CM\_Deccheck@gs\_com
No.10 Weiye Road, Development Zone, Kunshan, Jiangsu, China 215300 t(86-512) 57355888 f(86-512) 57370818 www.sgsgroup.com.cn
中国・江苏・昆山开发区伟业路10号 邮编: 215300 t(86-512) 57355888 f(86-512) 57370818 sgs.china@sgs.com

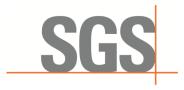

Report No.: KSCR230300031603

Page: 41 of 60

### 7.5 CBSD Relinquishment Process

#### 7.5.1 WINNF.FT.C.RLQ.1

| # | Test Execution Steps                                                                                                    | Res       | sults     |
|---|----------------------------------------------------------------------------------------------------|-----------|-----------|
| 1 | <ul> <li>Ensure the following conditions are met for test entry:</li> <li>UUT has successfully completed SAS Discovery and Authentication with SAS Test Harness</li> <li>UUT has successfully registered with SAS Test Harness, with cbsdld=C</li> <li>UUT has received a valid grant with grantId = G</li> <li>UUT is in Grant State AUTHORIZED and is actively transmitting within the bounds of its grant.</li> <li>Invoke trigger to relinquish UUT Grant from the SAS Test Harness</li> </ul> | 1         |           |
| 2 | UUT sends a Relinquishment Request message. Verify message contains all required parameters properly formatted, and specifically:  ■ cbsdld = C  ■ grantId = G                                                                                                    | ■<br>Pass | □<br>Fail |
| 3 | SAS Test Harness shall approve the request with a Relinquishment Response message with parameters: - cbsdld = C - grantld = G • responseCode = 0                                                                                                    | 1         |           |
| 4 | After completion of step 3, SAS Test Harness will not provide any additional positive response (responseCode=0) to further request messages from the UUT                                                                                                    |           |           |
| 5 | Monitor the RF output of the UUT from start of test until 60 seconds after Step 3 is complete. This is the end of the test. Verify:  UUT shall stop RF transmission at any time between triggering the relinquishment and UUT sending the relinquishment request                                                                                                    | ■<br>Pass | □<br>Fail |

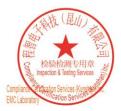

Unless otherwise agreed in writing, this document is issued by the Company subject to its General Conditions of Service printed overleaf, available on request or accessible at <a href="https://www.sgs.com/en/Terms-and-Conditions">https://www.sgs.com/en/Terms-and-Conditions</a>. Attention is drawn to the limitation of liability, indemnification and jurisdiction issues defined therein. Any holder of this document is advised that information contained hereon reflects the Company's findings at the time of its intervention only and within the limits of Client's instructions, if any. The Company's sole responsibility is to its Client and this document does not exonerate parties to a transaction from exercising all their rights and obligations under the transaction documents. This document cannot be reproduced except in full, without prior written approval of the Company. Any unauthorized alteration, forgery or falsification of the content or appearance of this document is unlawful and offenders may be prosecuted to the fullest extent of the law. Unless otherwise stated the results shown in this test report refer only to the sample(s) tested and such sample(s) are retained for 30 days only.

Attention: To check the authenticity of testing /inspection report & certificate, please contact us at telephone: (86-755) 8307 1443, or email: CAD.Doccheck@ags.com"

or email: CN\_Doccheck@sgs.com No.10 Weige Road, Development Zone, Kunshan, Jiangsu, China 215300 t(86-512) 57355888 f(86-512) 57370818 www.sgsgroup.com.cn 中国・江苏・昆山开发区伟业路10号 邮编: 215300 t(86-512) 57355888 f(86-512) 57370818 sgs.china@sgs.com

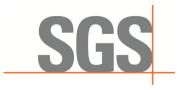

Report No.: KSCR230300031603

Page: 42 of 60

#### 7.5.2 WINNF.FT.C.RLQ.3

| # | Test Execution Steps                                                                                                    | Res       | sults     |
|---|----------------------------------------------------------------------------------------------------|-----------|-----------|
| 1 | <ul> <li>Ensure the following conditions are met for test entry:</li> <li>UUT has successfully completed SAS Discovery and Authentication with SAS Test Harness</li> <li>UUT has successfully registered with SAS Test Harness, with cbsdld=C</li> <li>UUT has received a valid grant with grantId = G</li> <li>UUT is in Grant State AUTHORIZED and is actively transmitting within the bounds of its grant.</li> <li>Invoke trigger to relinquish UUT Grant from the SAS Test Harness</li> </ul> | 1         |           |
| 2 | UUT sends a Relinquishment Request message. Verify message contains all required parameters properly formatted, and specifically:  ■ cbsdld = C  ■ grantId = G                                                                                                    | 1         |           |
| 3 | SAS Test Harness shall approve the request with a Relinquishment Response message with parameters:  - cbsdld = C - grantld = G  • responseCode = R                                                                                                    | 1         |           |
| 4 | After completion of step 3, SAS Test Harness will not provide any additional positive response (responseCode=0) to further request messages from the UUT                                                                                                    |           |           |
| 5 | Monitor the RF output of the UUT from start of test until 60 seconds after Step 3 is complete. This is the end of the test. Verify:  UUT shall stop RF transmission at any time between triggering the relinquishment and UUT sending the relinquishment request                                                                                                    | ■<br>Pass | □<br>Fail |

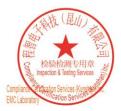

Unless otherwise agreed in writing, this document is issued by the Company subject to its General Conditions of Service printed overleaf, available on request or accessible at <a href="https://www.sgs.com/en/Terms-and-Conditions">https://www.sgs.com/en/Terms-and-Conditions</a>. Attention is drawn to the limitation of liability, indemnification and jurisdiction issues defined therein. Any holder of this document is advised that information contained hereon reflects the Company's findings at the time of its intervention only and within the limits of Client's instructions, if any. The Company's sole responsibility is to its Client and this document does not exonerate parties to a transaction from exercising all their rights and obligations under the transaction documents. This document cannot be reproduced except in full, without prior written approval of the Company. Any unauthorized alteration, forgery or falsification of the content or appearance of this document is unlawful and offenders may be prosecuted to the fullest extent of the law. Unless otherwise stated the results shown in this test report refer only to the sample(s) tested and such sample(s) are retained for 30 days only.

Attention: To check the authenticity of testing /inspection report & certificate, please contact us at telephone: (86-755) 8307 1443, or email: CN.Doccheck@ags.com"

 or email: CN\_Doccheck@sgs.com

 No.10 Weiye Road, Development Zone, Kunshan, Jiangsu, China 215300
 t(86-512) 5735 5888
 f(86-512) 57370818
 www.sgsgroup.com.cn

 中国・江苏・昆山开发区伟业路10号
 邮编: 215300
 t(86-512) 57355888
 f(86-512) 57370818
 sgs.china@sgs.com

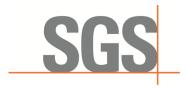

Report No.: KSCR230300031603

Page: 43 of 60

#### 7.5.3 WINNF.FT.C.RLQ.5

The same steps provided for WINNF.FT.C.RLQ.3 shall be executed for this test, with the exception that the Relinquishment response contains responseCode (R) = 103 and responseData = "grantId".

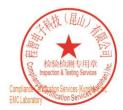

Unless otherwise agreed in writing, this document is issued by the Company subject to its General Conditions of Service printed overleaf, available on request or accessible at <a href="https://www.sgs.com/en/Terms-and-Conditions">https://www.sgs.com/en/Terms-and-Conditions</a>. Attention is drawn to the limitation of liability, indemnification and jurisdiction issues defined therein. Any holder of this document is advised that information contained hereon reflects the Company's findings at the time of its intervention only and within the limits of Client's fany. The Company's sole responsibility is to its Client and this document does not exonerate parties to a transaction from exercising all their rights and obligations under the transaction documents. This document cannot be reproduced except in full, without prior written approval of the Company. Any unauthorized alteration, forgery or falsification of the content or appearance of this document is unlawful and offenders may be prosecuted to the fullest extent of the law. Unless otherwise stated the results shown in this test report refer only to the sample(s) tested and such sample(s) are retained for 30 days only.

Attention: To check the authenticity of testing /inspection report & certificate, please contact us at telephone: (86-755) 8307 1443, or email: CAD.Doccheck@ags.com

or email: CN\_Doccheck@sgs.com No.10 Weipe Road, Development Zone, Kunshan, Jiangsu, China 215300 (186-512) 57355888 f(86-512) 5730818 www.sgsgroup.com.cn 中国・江苏・昆山开发区伟业路10号 邮编: 215300 (186-512) 57355888 f(86-512) 57370818 sgs.china@sgs.com

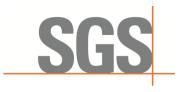

Report No.: KSCR230300031603

Page: 44 of 60

### 7.6 CBSD Deregistration Process

#### 7.6.1 WINNF.FT.C.DRG.1

| # | Test Execution Steps                                                                                                    | Re        | sults     |
|---|----------------------------------------------------------------------------------------------------|-----------|-----------|
| 1 | <ul> <li>Ensure the following conditions are met for test entry:</li> <li>UUT has successfully completed SAS Discovery and Authentication with SAS Test Harness</li> <li>UUT has successfully registered with SAS Test Harness, with cbsdld=C</li> <li>UUT has received a valid grant with grantId = G</li> <li>UUT is in Grant State AUTHORIZED and is actively transmitting within the bounds of its grant.</li> <li>Invoke trigger to deregister UUT from the SAS Test Harness</li> </ul> |           |           |
| 2 | UUT sends a Relinquishment request and receives Relinquishment response with responseCode=0                                                                                                    |           |           |
| 3 | UUT sends Deregistration Request to SAS Test Harness with cbsdld = C.                                                                                                    | ■<br>Pass | □<br>Fail |
| 4 | SAS Test Harness shall approve the request with a Deregistration Response message with parameters:                                                                                                    |           |           |
| 5 | After completion of step 3, SAS Test Harness will not provide any additional positive response (responseCode=0) to further request messages from the UUT.                                                                                                    |           |           |
| 6 | <ul> <li>Monitor the RF output of the UUT from start of test until 60 seconds after Step 4 is complete. This is the end of the test. Verify:         <ul> <li>UUT stopped RF transmission at any time between triggering the deregistration and either A OR B occurs:</li></ul></li></ul>                                                                                                    | ■<br>Pass | □<br>Fail |

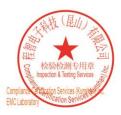

Unless otherwise agreed in writing, this document is issued by the Company subject to its General Conditions of Service printed overleaf, available on request or accessible at <a href="https://www.sgs.com/en/Terms-and-Conditions">https://www.sgs.com/en/Terms-and-Conditions</a>. Attention is drawn to the limitation of liability, indemnification and jurisdiction issues defined therein. Any holder of this document is advised that information contained hereon reflects the Company's findings at the time of its intervention only and within the limits of Client's instructions, if any. The Company's sole responsibility is to its Client and this document does not exonerate parties to a transaction from exercising all their rights and obligations under the transaction documents. This document cannot be reproduced except in full, without prior written approval of the Company. Any unauthorized alteration, forgery or falsification of the content or appearance of this document is unlawful and offenders may be prosecuted to the fullest extent of the law. Unless otherwise stated the results shown in this test report refer only to the sample(s) tested and such sample(s) are retained for 30 days only.

Attention: To check the authenticity of testing /inspection report & certificate, please contact us at telephone: (86-755) 8307 1443, or email: CAD.Doccheck@ags.com"

or email: CN.Doccheck@sgs.com No.10 Weiye Road, Development Zone, Kunshan, Jiangsu, China 215300 t(86-512) 57355888 f(86-512) 57370818 www.sgsgroup.com.cn 中国・江苏・昆山开发区伟业路10号 邮編: 215300 t(86-512) 57355888 f(86-512) 57370818 sgs.china@sgs.com

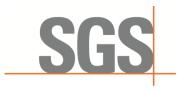

Report No.: KSCR230300031603

Page: 45 of 60

#### 7.6.2 WINNF.FT.C.DRG.3

| # | Test Execution Steps                                                                                                    | F         | Results   |
|---|----------------------------------------------------------------------------------------------------|-----------|-----------|
| 1 | <ul> <li>Ensure the following conditions are met for test entry:</li> <li>UUT has successfully completed SAS Discovery and Authentication with SAS Test Harness</li> <li>UUT has successfully registered with SAS Test Harness, with cbsdld=C</li> <li>UUT has received a valid grant with grantId = G</li> <li>UUT is in Grant State AUTHORIZED and is actively transmitting within the bounds of its grant.</li> <li>Invoke trigger to deregister UUT from the SAS Test Harness</li> </ul> |           |           |
| 2 | UUT sends a Relinquishment request and receives Relinquishment response with responseCode=0                                                                                                    |           |           |
| 3 | <ul> <li>UUT sends Deregistration Request to SAS Test Harness with cbsdld = C.</li> </ul>                                                                                                    | 1         |           |
| 4 | The SAS Test Harness sends the Deregistration Response Message to UUT with:  No cbsdld responseCode = 102                                                                                                    |           |           |
| 5 | After completion of step 3, SAS Test Harness will not provide any additional positive response (responseCode=0) to further request messages from the UUT.                                                                                                    |           |           |
| 6 | Monitor the RF output of the UUT from start of test until 60 seconds after Step 4 is complete. This is the end of the test. Verify:  ■ UUT stopped RF transmission at any time between triggering the deregistration and either A OR B occurs:  A. UUT sending a Registration Request message, as this is not mandatory  B. UUT sending a Deregistration Request message                                                                                                    | ■<br>Pass | □<br>Fail |

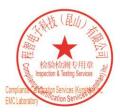

Unless otherwise agreed in writing, this document is issued by the Company subject to its General Conditions of Service printed overleaf, available on request or accessible at <a href="https://www.sgs.com/en/Terms-and-Conditions">https://www.sgs.com/en/Terms-and-Conditions</a>. Attention is drawn to the limitation of liability, indemnification and jurisdiction issues defined therein. Any holder of this document is advised that information contained hereon reflects the Company's findings at the time of its intervention only and within the limits of Client's instructions, if any. The Company's sole responsibility is to its Client and this document does not exonerate parties to a transaction from exercising all their rights and obligations under the transaction documents. This document cannot be reproduced except in full, without prior written approval of the Company. Any unauthorized alteration, forgery or falsification of the content or appearance of this document is unlawful and offenders may be prosecuted to the fullest extent of the law. Unless otherwise stated the results shown in this test report refer only to the sample(s) tested and such sample(s) are retained for 30 days only.

Attention: To check the authenticity of testing /inspection report & certificate, please contact us at telephone: (86-755) 8307 1443, or email: CAD.Doccheck@ags.com"

Attention: To check the authenticity of testing /inspection report & certificate, please contact us at telephone: (86-755) 8307 1443, or email: CM.Doccheck@gss.com
No.10 Weiye Road, Development Zone, Kunshan, Jiangsu, China 215300 t(86-512) 57355888 (86-512) 57370818 www.sgsgroup.com.cn
中国・江苏・昆山开发区伟业路10号 邮编: 215300 t(86-512) 57355888 (86-512) 57370818 sgs.china@sgs.com

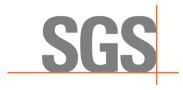

Report No.: KSCR230300031603

Page: 46 of 60

### 7.6.3 WINNF.FT.C.DRG.5

The same steps provided for WINNF.FT.C.DRG.3 shall be executed for this test, with the exception that the Deregistration response contains responseCode (R) = 103 and responseData = "cbsdld".

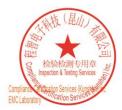

Unless otherwise agreed in writing, this document is issued by the Company subject to its General Conditions of Service printed overleaf, available on request or accessible at <a href="https://www.sgs.com/en/Terms-and-Conditions">https://www.sgs.com/en/Terms-and-Conditions</a>. Attention is drawn to the limitation of liability, indemnification and jurisdiction issues defined therein. Any holder of this document is advised that information contained hereon reflects the Company's findings at the time of its intervention only and within the limits of Client's instructions, if any. The Company's sole responsibility is to its Client and this document does not exonerate parties to a transaction from exercising all their rights and obligations under the transaction documents. This document cannot be reproduced except in full, without prior written approval of the Company. Any unauthorized alteration, forgery or falsification of the content or appearance of this document is unlawful and offenders may be prosecuted to the fullest extent of the law. Unless otherwise stated the results shown in this test report refer only to the sample(s) tested and such sample(s) are retained for 30 days only.

Attention: To check the authenticity of testing /inspection report & certificate, please contact us at telephone: (86-755) 8307 1443, or email: CMD.occheck@sgs.com"

 or email: CN\_Doccheck@sgs.com

 No.10 Weiye Road, Development Zone, Kunshan, Jiangsu, China
 215300
 t(86-512) 57355888
 f(86-512) 57370818
 www.sgsgroup.com.cn

 中国・江苏・昆山开发区伟业路10号
 邮編: 215300
 t(86-512) 57355888
 f(86-512) 57370818
 www.sgsgroup.com.cn

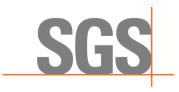

Report No.: KSCR230300031603

Page: 47 of 60

### 7.7 CBSD Security Validation

#### 7.7.1 WINNF.FT.C.SCS.1

| # | Test Execution Steps                                                                                                    | Results   |           |
|---|----------------------------------------------------------------------------------------------------|-----------|-----------|
| 1 | <ul> <li>UUT shall start CBSD-SAS communication with the security procedure</li> <li>The UUT shall establish a TLS handshake with the SAS Test Harness using configured certificate.</li> <li>Configure the SAS Test Harness to accept the security procedure and establish the connection</li> </ul>                                                                                                    | ■<br>Pass | □<br>Fail |
| 2 | <ul> <li>Make sure that Mutual authentication happens between UUT and the SAS Test Harness.</li> <li>Make sure that UUT uses TLS v1.2</li> <li>Make sure that cipher suites from one of the following is selected,</li> <li>TLS_RSA_WITH_AES_128_GCM_SHA256</li> <li>TLS_RSA_WITH_AES_256_GCM_SHA384</li> <li>TLS_ECDHE_ECDSA_WITH_AES_128_GCM_SHA256</li> <li>TLS_ECDHE_ECDSA_WITH_AES_256_GCM_SHA384</li> <li>TLS_ECDHE_RSA_WITH_AES_128_GCM_SHA256</li> </ul> | ■<br>Pass | □<br>Fail |
| 3 | A successful registration is accomplished using one of the test cases described in section 6.1.4.1, depending on CBSD capability.  C. UUT sends a registration request to the SAS Test Harness and the SAS Test Harness sends a Registration Response with responseCode = 0 and cbsdld.                                                                                                    | ■<br>Pass | □<br>Fail |
| 4 | Monitor the RF output of the UUT from start of test until 60 seconds after Step 3 is complete. This is the end of the test. Verify:  UUT shall not transmit RF                                                                                                    | ■<br>Pass | □<br>Fail |

#### 7.7.2 WINNF.FT.C.SCS.2

| # | Test Execution Steps                                                                                                    | Res       | sults     |
|---|----------------------------------------------------------------------------------------------------|-----------|-----------|
| 1 | UUT shall start CBSD-SAS communication with the security procedures                                                                                                    |           |           |
|   |                                                                                                    | Pass      | Fail      |
| 2 | <ul> <li>Make sure that UUT uses TLS v1.2 for security establishment.</li> <li>Make sure UUT selects the correct cipher suite.</li> <li>UUT shall use CRL or OCSP to verify the validity of the server certificate.</li> <li>Make sure that Mutual authentication does not happen between UUT and the SAS Test Harness.</li> </ul> | ■<br>Pass | □<br>Fail |
| 3 | D. UUT may retry for the security procedure which shall fail.                                                                                                    | ■<br>Pass | □<br>Fail |
| 4 | SAS Test-Harness shall not receive any Registration request or any application data.                                                                                                    |           |           |
| 5 | Monitor the RF output of the UUT from start of test until 60 seconds after Step 3 is complete. This is the end of the test. Verify:  UUT shall not transmit RF                                                                                                    | ■<br>Pass | □<br>Fail |

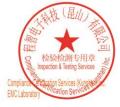

Unless otherwise agreed in writing, this document is issued by the Company subject to its General Conditions of Service printed overleaf, available on request or accessible at <a href="https://www.sgs.com/en/Terms-and-Conditions">https://www.sgs.com/en/Terms-and-Conditions</a>. Attention is drawn to the limitation of liability, indemnification and jurisdiction issues defined therein. Any holder of this document is advised that information contained hereon reflects the Company's findings at the time of its intervention only and within the limits of Client's instructions, if any. The Company's sole responsibility is to its Client and this document does not exonerate parties to a transaction from exercising all their rights and obligations under the transaction documents. This document cannot be reproduced except in full, without prior written approval of the Company. Any unauthorized alteration, forgery or falsification of the content or appearance of this document is unlawful and offenders may be prosecuted to the fullest extent of the law. Unless otherwise stated the results shown in this test report refer only to the sample(s) tested and such sample(s) are retained for 30 days only.

Attention: To check the authenticity of testing /inspection report & certificate, please contact us at telephone: (86-755) 8307 1443, or email: CMD.occheck@sgs.com"

or email: <u>CN.Doccheck@sgs.com</u> No.10 Weiye Road, Development Zone, Kunshan, Jiangsu, China 215300 t(86-512) 57355888 f(86-512) 57370818 www.sgsgroup.com.cn 中国・江苏・昆山开发区伟业路10号 邮編: 215300 t(86-512) 57355888 f(86-512) 57370818 sgs.china@sgs.com

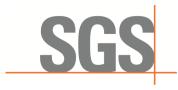

Report No.: KSCR230300031603

Page: 48 of 60

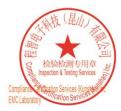

Unless otherwise agreed in writing, this document is issued by the Company subject to its General Conditions of Service printed overleaf, available on request or accessible at <a href="https://www.sgs.com/en/Terms-and-Conditions">https://www.sgs.com/en/Terms-and-Conditions</a>. Attention is drawn to the limitation of liability, indemnification and jurisdiction issues defined therein. Any holder of this document is advised that information contained hereon reflects the Company's findings at the time of its intervention only and within the limits of Client's instructions, if any. The Company's sole responsibility is to its Client and this document does not exonerate parties to a transaction from exercising all their rights and obligations under the transaction documents. This document cannot be reproduced except in full, without prior written approval of the Company. Any unauthorized alteration, forgery or falsification of the content or appearance of this document is unlawful and offenders may be prosecuted to the fullest extent of the law. Unless otherwise stated the results shown in this test report refer only to the sample(s) tested and such sample(s) are retained for 30 days only.

Attention: To check the authenticity of testing /inspection report & certificate, please contact us at telephone: (86-755) 8307 1443, or email: CM.Doccheck@sgs.com"

or email: CN.Doccheck@sgs.com No.10 Weiye Road, Development Zone, Kunshan, Jiangsu, China 215300 t(86-512) 57355888 f(86-512) 57370818 www.sgsgroup.com.cn 中国・江苏・昆山开发区伟业路10号 邮编: 215300 t(86-512) 57355888 f(86-512) 57370818 sgs.china@sgs.com

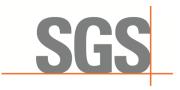

Report No.: KSCR230300031603

Page: 49 of 60

#### 7.7.3 WINNF.FT.C.SCS.3

| # | Test Execution Steps                                                                                                    | Results   |           |
|---|----------------------------------------------------------------------------------------------------|-----------|-----------|
| 1 | UUT shall start CBSD-SAS communication with the security procedures                                                                                                    |           |           |
| ' |                                                                                                    | Pass      | Fail      |
| 2 | <ul> <li>Make sure that UUT uses TLS v1.2 for security establishment.</li> <li>Make sure UUT selects the correct cipher suite.</li> <li>UUT shall use CRL or OCSP to verify the validity of the server certificate.</li> <li>Make sure that Mutual authentication does not happen between UUT and the SAS Test Harness.</li> </ul> | ■<br>Pass | □<br>Fail |
| 3 | E. UUT may retry for the security procedure which shall fail.                                                                                                    | ■<br>Pass | □<br>Fail |
| 4 | <ul> <li>SAS Test-Harness shall not receive any Registration request or any application<br/>data.</li> </ul>                                                                                                    |           |           |
| 5 | Monitor the RF output of the UUT from start of test until 60 seconds after Step 3 is complete. This is the end of the test. Verify:  UUT shall not transmit RF                                                                                                    | ■<br>Pass | □<br>Fail |

#### 7.7.4 WINNF.FT.C.SCS.4

| #   | Test Execution Steps                                                                                                    | Res       | sults     |
|-----|----------------------------------------------------------------------------------------------------|-----------|-----------|
| 1   | UUT shall start CBSD-SAS communication with the security procedures                                                                                                    |           |           |
| l ' | processing processing                                                                                                    | Pass      | Fail      |
| 2   | <ul> <li>Make sure that UUT uses TLS v1.2 for security establishment.</li> <li>Make sure UUT selects the correct cipher suite.</li> <li>UUT shall use CRL or OCSP to verify the validity of the server certificate</li> <li>Make sure that Mutual authentication does not happen between UUT and the SAS Test Harness.</li> </ul> | ■<br>Pass | □<br>Fail |
| 3   | F. UUT may retry for the security procedure which shall fail.                                                                                                    | ■<br>Pass | □<br>Fail |
| 4   | <ul> <li>SAS Test-Harness shall not receive any Registration request or any application<br/>data.</li> </ul>                                                                                                    |           |           |
| 5   | Monitor the RF output of the UUT from start of test until 60 seconds after Step 3 is complete. This is the end of the test. Verify:  UUT shall not transmit RF                                                                                                    | ■<br>Pass | □<br>Fail |

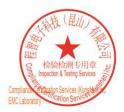

Unless otherwise agreed in writing, this document is issued by the Company subject to its General Conditions of Service printed overleaf, available on request or accessible at <a href="https://www.sgs.com/en/Terms-and-Conditions">https://www.sgs.com/en/Terms-and-Conditions</a>. Attention is drawn to the limitation of liability, indemnification and jurisdiction issues defined therein. Any holder of this document is advised that information contained hereon reflects the Company's findings at the time of its intervention only and within the limits of Client's instructions, if any. The Company's sole responsibility is to its Client and this document does not exonerate parties to a transaction from exercising all their rights and obligations under the transaction documents. This document cannot be reproduced except in full, without prior written approval of the Company. Any unauthorized alteration, forgery or falsification of the content or appearance of this document is unlawful and offenders may be prosecuted to the fullest extent of the law. Unless otherwise stated the results shown in this test report refer only to the sample(s) tested and such sample(s) are retained for 30 days only.

Attention: To check the authenticity of testing /inspection report & certificate, please contact us at telephone: (86-755) 8307 1443, or email: CN.Doccheck@ags.com"

 or email: CN.Doccheck@sgs.com

 No.10 Weiye Road, Development Zone, Kunshan, Jiangsu, China
 215300
 t(86-512) 57355888
 f(86-512) 57370818
 www.sgsgroup.com.cn

 中国・江苏・昆山开发区伟业路10号
 邮编: 215300
 t(86-512) 57355888
 f(86-512) 57370818
 sgs.china@sgs.com

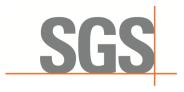

Report No.: KSCR230300031603

Page: 50 of 60

#### 7.7.5 WINNF.FT.C.SCS.5

| # | Test Execution Steps                                                                                                    | Results   |           |
|---|----------------------------------------------------------------------------------------------------|-----------|-----------|
| 1 | UUT shall start CBSD-SAS communication with the security procedures                                                                                                    | ■<br>Pass | □<br>Fail |
| 2 | <ul> <li>Make sure that UUT uses TLS v1.2 for security establishment.</li> <li>Make sure UUT selects the correct cipher suite.</li> <li>UUT shall use CRL or OCSP to verify the validity of the server certificate</li> <li>Make sure that Mutual authentication does not happen between UUT and the SAS Test Harness.</li> </ul> | ■<br>Pass | □<br>Fail |
| 3 | G. UUT may retry for the security procedure which shall fail.                                                                                                    | ■<br>Pass | □<br>Fail |
| 4 | <ul> <li>SAS Test-Harness shall not receive any Registration request or any application<br/>data.</li> </ul>                                                                                                    |           |           |
| 5 | Monitor the RF output of the UUT from start of test until 60 seconds after Step 3 is complete. This is the end of the test. Verify:  UUT shall not transmit RF                                                                                                    | ■<br>Pass | □<br>Fail |

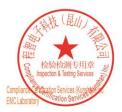

Unless otherwise agreed in writing, this document is issued by the Company subject to its General Conditions of Service printed overleaf, available on request or accessible at <a href="https://www.sgs.com/en/Terms-and-Conditions">https://www.sgs.com/en/Terms-and-Conditions</a>. Attention is drawn to the limitation of liability, indemnification and jurisdiction issues defined therein. Any holder of this document is advised that information contained hereon reflects the Company's findings at the time of its intervention only and within the limits of Client's instructions, if any. The Company's sole responsibility is to its Client and this document does not exonerate parties to a transaction from exercising all their rights and obligations under the transaction documents. This document cannot be reproduced except in full, without prior written approval of the Company. Any unauthorized alteration, forgery or falsification of the content or appearance of this document is unlawful and offenders may be prosecuted to the fullest extent of the law. Unless otherwise stated the results shown in this test report refer only to the sample(s) tested and such sample(s) are retained for 30 days only.

Attention: To check the authenticity of testing /inspection report & certificate, please contact us at telephone: (86-755) 8307 1443, or email: CN.Doccheck@ags.com"

Attention: To check the authenticity of testing /inspection report & certificate, please contact us at telephone: (86-755) 8307 1443, or email: CM\_Doccheck@sgs.com
No.10 Weiye Road, Development Zone, Kunshan, Jiangsu, China 215300 t(86-512) 57355888 f(86-512) 57370818 www.sgsgroup.com.cn
中国・江苏・昆山开发区伟业路10号 邮编: 215300 t(86-512) 57355888 f(86-512) 57370818 sgs.china@sgs.com

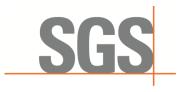

Report No.: KSCR230300031603

Page: 51 of 60

#### 7.8 CBSD RF Power Measurement

#### 7.8.1 WINNF.PT.C.HBT

| # | Test Execution Steps                                                                                                    | Results   |           |
|---|----------------------------------------------------------------------------------------------------|-----------|-----------|
| 1 | <ul> <li>Ensure the following conditions are met for test entry:         <ul> <li>UUT has successfully completed SAS Discovery and Authentication with the SAS Test Harness</li> <li>UUT has registered with the SAS, with CBSD ID = C</li> <li>UUT has a single valid grant G with parameters {lowFrequency = FL, highFrequency = FH, maxEirp = Pi}, with grant in AUTHORIZED state, and grantExpireTime set to a value far past the duration of this test case</li> </ul> </li> <li>Note: in order for the UUT to request a grant with the parameters {lowFrequency, highFrequency, maxEirp}, the SAS Test Harness may need to provide appropriate guidance in the availableChannel object of the spectrumInquiry response message, and the operationParam object of the grant response message. Alternately, the UUT vendor may provide the ability to set those parameters on the UUT so that the UUT will request a grant with those</li> </ul> |           |           |
| 2 | parameters  UUT and SAS Test Harness perform a series of Heartbeat Request/Response cycles, which continues until the other test steps are complete. Messaging for each cycle is as follows:  • UUT sends Heartbeat Request, including:  • cbsdld = C  • grantld = G  • SAS Test Harness responds with Heartbeat Response, including: o cbsdld = C  • grantld = G  • transmitExpireTime = current UTC time + 200 seconds  • responseCode = 0                                                                                                    |           |           |
| 3 | Tester performs power measurement on RF interface(s) of UUT, and verifies it complies with the maxEirp setting, Pi. The RF measurement method is out of scope of this document, but may include additional configuration of the UUT, as required, to fulfill the requirements of the power measurement method.  H. Note: it may be required for the vendor to provide a method or configuration to bring the UUT to a mode which is required by the measurement methodology. Any such mode is vendor-specific and depends upon UUT behavior and the measurement methodology.                                                                                                    | ■<br>Pass | □<br>Fail |

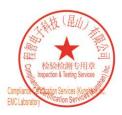

Unless otherwise agreed in writing, this document is issued by the Company subject to its General Conditions of Service printed overleaf, available on request or accessible at <a href="https://www.sgs.com/en/Terms-and-Conditions">https://www.sgs.com/en/Terms-and-Conditions</a>. Attention is drawn to the limitation of liability, indemnification and jurisdiction issues defined therein. Any holder of this document is advised that information contained hereon reflects the Company's findings at the time of its intervention only and within the limits of Client's instructions, if any. The Company's sole responsibility is to its Client and this document does not exonerate parties to a transaction from exercising all their rights and obligations under the transaction documents. This document cannot be reproduced except in full, without prior written approval of the Company. Any unauthorized alteration, forgery or falsification of the content or appearance of this document is unlawful and offenders may be prosecuted to the fullest extent of the law. Unless otherwise stated the results shown in this test report refer only to the sample(s) tested and such sample(s) are retained for 30 days only.

Attention: To check the authenticity of testing /inspection report & certificate, please contact us at telephone: (86-755) 8307 1443, or email: CN.Doccheck@ags.com"

Attention: To check the authenticitie of testing /inspection report & certificate, please contact us at telephone: (86-755) 8307 1443, or email: CM. Doccheck@gs.com
No.10 Weiye Road, Development Zone, Kunshan, Jiangsu, China 215300 t(86-512) 57355888 f(86-512) 57370818 www.sgsgroup.com.cn
中国・江苏・昆山开发区伟业路10号 邮编: 215300 t(86-512) 57355888 f(86-512) 57370818 sgs.china@sgs.com

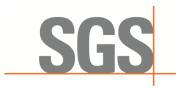

Report No.: KSCR230300031603

Page: 52 of 60

#### RF measurement plot for Test Case:

 Tester performs power measurement on RF interface(s) of UUT, and verifies it complies with the maxEirp setting, Pi. The RF measurement method is out of scope of this document, but may include additional configuration of the UUT, as required, to fulfill the requirements of the power measurement method.

| Frequency<br>(MHz) | Channel<br>Bandwidth<br>(MHz) | Granted<br>maxEIRP<br>(dBm/MHz) | Conducted PSD<br>(dBm/MHz)<br>Ant. 0 | Antenna<br>Gain<br>(dBi) | MIMO<br>Factor<br>(dB) | Cable<br>Loss<br>(dB) | maxEIRP<br>(dBm/MHz) |
|--------------------|-------------------------------|---------------------------------|--------------------------------------|--------------------------|------------------------|-----------------------|----------------------|
| 3600               | 100                           | 37                              | -24.165                              | 14                       | 6.02                   | 36                    | 31.855               |
| 3600               | 100                           | 30                              | -28.091                              | 14                       | 6.02                   | 36                    | 27.929               |
| 3600               | 100                           | 25                              | -32.522                              | 14                       | 6.02                   | 36                    | 23.498               |
| 3600               | 100                           | 15                              | -42.291                              | 14                       | 6.02                   | 36                    | 13.729               |

#### Note:

1.maxEIRP= Conducted PSD+ Antenna Gain+ MIMO Factor+ Cable loss

2. MIMO Factor=10log(n), n=4 for this test case.

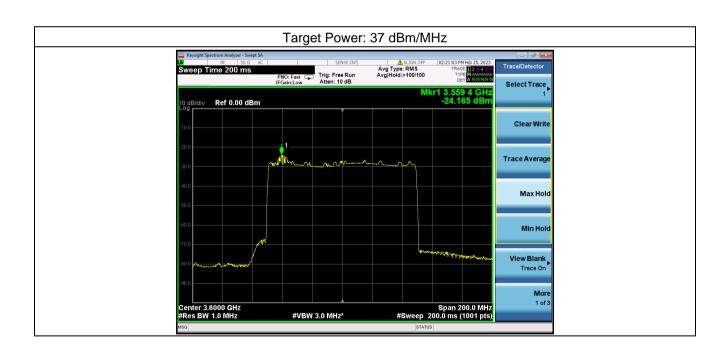

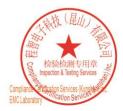

Unless otherwise agreed in writing, this document is issued by the Company subject to its General Conditions of Service printed overleaf, available on request or accessible at <a href="https://www.sgs.com/en/Terms-and-Conditions">https://www.sgs.com/en/Terms-and-Conditions</a>. Attention is dorawn to the limitation of liability, indemnification and jurisdiction issues defined therein. Any holder of this document is advised that information contained hereon reflects the Company's findings at the time of its intervention only and within the limits of Client's instructions, if any. The Company's sole responsibility is to its Client and this document does not exonerate parties to a transaction from exercising all their rights and obligations under the transaction documents. This document cannot be reproduced except in full, without provive rights and obligations under the transaction forgery or falsification of the content or appearance of this document is unlawful and offenders may be prosecuted to the fullest extent of the law. Unless otherwise stated the results shown in this test report refer only to the sample(s) tested and such sample(s) are retained for 30 days only.

\*\*Attention: To check the authenticity of testing /inspection report & certificate, please contact us at telephone: (86-755) 8307 1443, \*\*Attention: To check the authenticity of testing /inspection report & certificate, please contact us at telephone: (86-755) 8307 1443,

or email: CN\_Doccheck@sgs.com No.10 Weipe Road, Development Zone, Kunshan, Jiangsu, China 215300 (186-512) 57355888 f(86-512) 57370818 www.sgsgroup.com.cn 中国・江苏・昆山开发区伟业路10号 邮编: 215300 (186-512) 57355888 f(86-512) 57370818 sgs.china@sgs.com

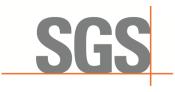

Report No.: KSCR230300031603

Page: 53 of 60

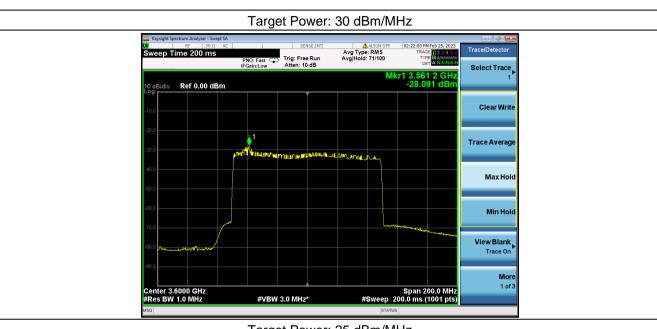

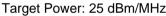

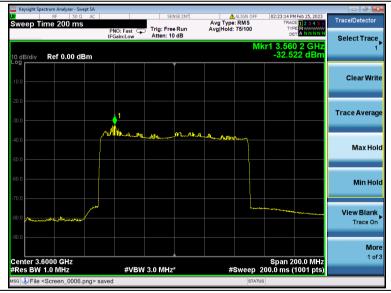

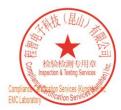

Unless otherwise agreed in writing, this document is issued by the Company subject to its General Conditions of Service printed overleaf, available on request or accessible at <a href="https://www.sgs.com/en/Terms-and-Conditions">https://www.sgs.com/en/Terms-and-Conditions</a>. Attention is drawn to the limitation of liability, indemnification and jurisdiction issues defined therein. Any holder of this document is advised that information contained hereon reflects the Company's findings at the time of its intervention only and within the limits of Client's instructions, if any. The Company's sole responsibility is to its Client and this document does not exonerate parties to a transaction from exercising all their rights and obligations under the transaction documents. This document cannot be reproduced except in full, without prior written approval of the Company. Any unauthorized alteration, forgery or falsification of the content or appearance of this document is unlawful and offenders may be prosecuted to the fullest extent of the law. Unless otherwise stated the results shown in this test report refer only to the sample(s) tested and such sample(s) are retained for 30 days only.

Attention: To check the authenticity of testing /inspection report & certificate, please contact us at telephone: (86-755) 8307 1443, or email: CAD. Doccheck@sgs.com

or email: CN\_Doccheck@sgs.com No.10 Weipe Road, Development Zone, Kunshan, Jiangsu, China 215300 (186-512) 57355888 f(86-512) 57370818 www.sgsgroup.com.cn 中国・江苏・昆山开发区伟业路10号 邮编: 215300 (186-512) 57355888 f(86-512) 57370818 sgs.china@sgs.com

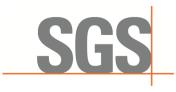

Report No.: KSCR230300031603

Page: 54 of 60

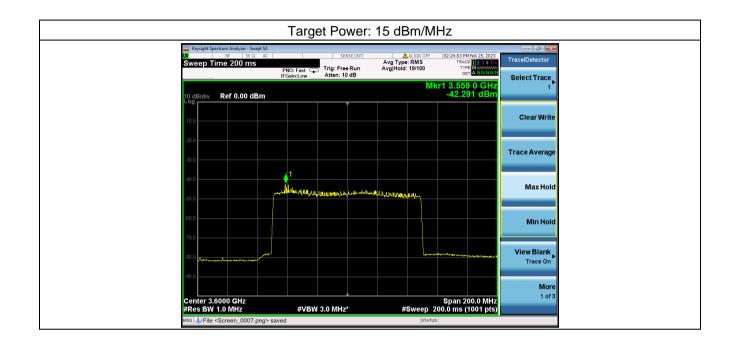

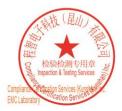

Unless otherwise agreed in writing, this document is issued by the Company subject to its General Conditions of Service printed overleaf, available on request or accessible at <a href="https://www.sgs.com/en/Terms-and-Conditions">https://www.sgs.com/en/Terms-and-Conditions</a>. Attention is drawn to the limitation of liability, indemnification and jurisdiction issues defined therein. Any holder of this document is advised that information contained hereon reflects the Company's findings at the time of its intervention only and within the limits of Client's instructions, if any. The Company's sole responsibility is to its Client and this document does not exonerate parties to a transaction from exercising all their rights and obligations under the transaction documents. This document cannot be reproduced except in full, without prior written approval of the Company. Any unauthorized alteration, forgery or falsification of the content or appearance of this document is unlawful and offenders may be prosecuted to the fullest extent of the law. Unless otherwise stated the results shown in this test report refer only to the sample(s) tested and such sample(s) are retained for 30 days only.

Attention: To check the authenticity of testing /inspection report & certificate, please contact us at telephone: (86-755) 8307 1443, or email: CN. Doccheck@sgs.com

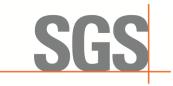

Report No.: KSCR230300031603

Page: 55 of 60

## 8 Test Data Log

Test data log refer to log files (Log files appendix) except for security test cases which shows below.

#### 8.1 WINNF.FT.C.SCS.1

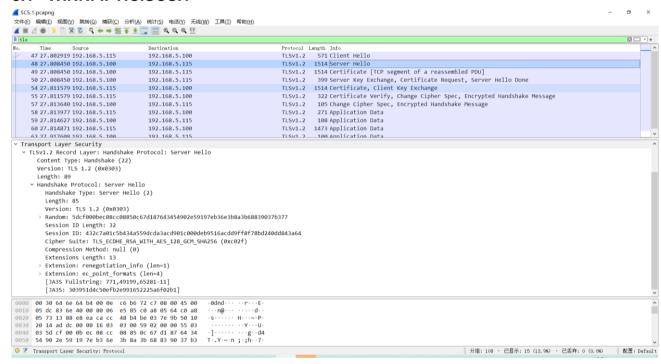

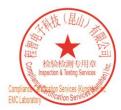

Unless otherwise agreed in writing, this document is issued by the Company subject to its General Conditions of Service printed overleaf, available on request or accessible at <a href="https://www.sgs.com/en/Terms-and-Conditions">https://www.sgs.com/en/Terms-and-Conditions</a>, Attention is dorawn to the limitation of liability, indemnification and jurisdiction issues defined therein. Any holder of this document is advised that information contained hereon reflects the Company's findings at the time of its intervention only and within the limits of Client's instructions, if any. The Company's sole responsibility is to its Client and this document does not exonerate parties to a transaction from exercising all their rights and obligations under the transaction documents. This document cannot be reproduced except in full, without provive interpretal of Company. Any unauthorized alteration, forgery or falsification of the content or appearance of this document is unlawful and offenders may be prosecuted to the fullest extent of the law. Unless otherwise stated the results shown in this test report refer only to the sample(s) tested and such sample(s) are retained for 30 days only.

\*\*Attention: To check the authenticity of testing /inspection report & certificate, please contact us at telephone: (86-755) 8307 1443, \*\*Attention: To check the authenticity of testing /inspection report & certificate, please contact us at telephone: (86-755) 8307 1443, \*\*\*

Attention: To check the authenticity of testing /inspection report & certificate, please contact us at telephone: (86-755) 8307 1443, or email: CN\_Doccheck@sgs.com
No. 10 Weige Road, Development Zone, Kunshan, Jiangsu, China 215300 (186-512) 57355888 f(86-512) 57370818 www.sgsgroup.com.cn
中国・江苏・昆山开发区伟业路10号 邮编: 215300 (186-512) 57355888 f(86-512) 57370818 sgs.china@sgs.com

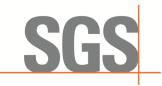

Report No.: KSCR230300031603

Page: 56 of 60

#### 8.2 WINNF.FT.C.SCS.2

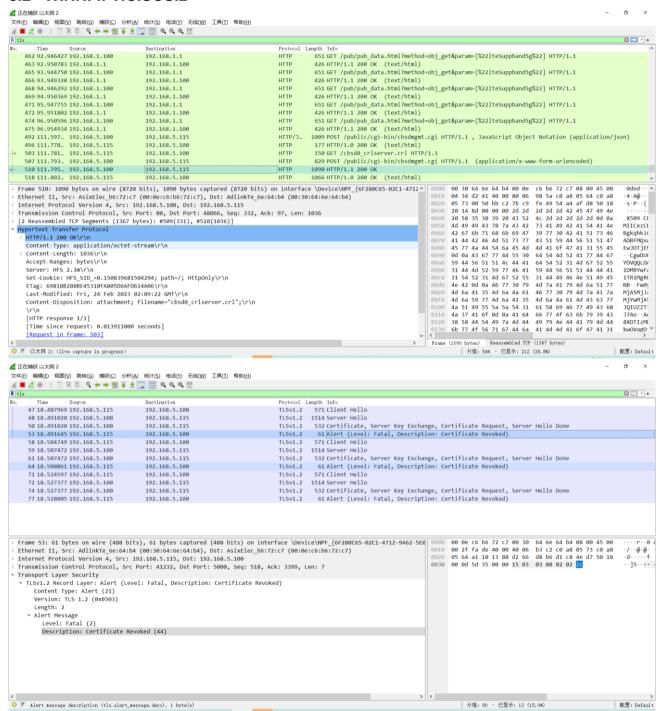

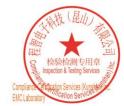

Unless otherwise agreed in writing, this document is issued by the Company subject to its General Conditions of Service printed overleaf, available on request or accessible at <a href="https://www.sgs.com/en/Terms-and-Conditions">https://www.sgs.com/en/Terms-and-Conditions</a>. Attention is drawn to the limitation of liability, indemnification and jurisdiction issues defined therein. Any holder of this document is advised that information contained hereon reflects the Company's findings at the time of its intervention only and within the limits of Client's instructions, if any. The Company's sole responsibility is to its Client and this document does not exonerate parties to a transaction from exercising all their rights and obligations under the transaction documents. This document cannot be reproduced except in full, without prior written approval of the Company. Any unauthorized alteration, forgery or falsification of the content or appearance of this document is unlawful and offenders may be prosecuted to the fullest extent of the law. Unless otherwise stated the results shown in this test report refer only to the sample(s) tested and such sample(s) are retained for 30 days only.

Attention: To check the autherticity of testing (inspection report & certificate, please contact us at telephone: (86-755183071443.

of testing /inspection report & certificate, please contact us at telephone: (86-755) 8307 1443, No.10 Weiye Road, Development Zone, Kunshan, Jiangsu, China 215300 t(86-512) 57355888 f(86-512) 57370818 www.sgsgroup.com.cn 邮编: 215300

中国・江苏・昆山开发区伟业路10号

t(86-512) 57355888 f(86-512) 57370818 sgs.china@sgs.com

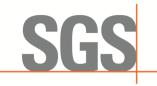

Report No.: KSCR230300031603

Page: 57 of 60

#### 8.3 WINNF.FT.C.SCS.3

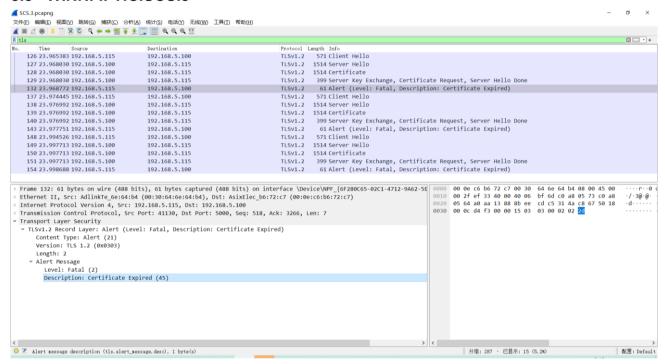

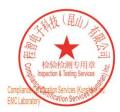

Unless otherwise agreed in writing, this document is issued by the Company subject to its General Conditions of Service printed overleaf, available on request or accessible at <a href="https://www.sgs.com/en/Terms-and-Conditions">https://www.sgs.com/en/Terms-and-Conditions</a>. Attention is drawn to the limitation of liability, indemnification and jurisdiction issues defined therein. Any holder of this document is advised that information contained hereon reflects the Company's findings at the time of its intervention only and within the limits of Client's instructions, if any. The Company's sole responsibility is to its Client and this document does not exonerate parties to a transaction from exercising all their rights and obligations under the transaction documents. This document cannot be reproduced except in full, without prior written approval of the Company. Any unauthorized alteration, forgery or falsification of the content or appearance of this document is unlawful and offenders may be prosecuted to the fullest extent of the law. Unless otherwise stated the results shown in this test report refer only to the sample(s) tested and such sample(s) are retained for 30 days only.

Attention: To check the authenticity of testing /inspection report & certificate, please contact us at telephone: (86-755) 8307 1443, or email: CN. Doccheck@sgs.com

Attention: To check the authenticity of testing /inspection report & certificate, please contact us at telephone: (86-755) 8307 1443, or email: CM, Doccheck@sgs.com
No.10 Weiye Road, Development Zone, Kunshan, Jiangsu, China 215300 t(86-512) 57355888 f(86-512) 57370818 www.sgsgroup.com.cn
中国・江苏・昆山开发区伟业路10号 邮编: 215300 t(86-512) 57355888 f(86-512) 57370818 sgs.china@sgs.com

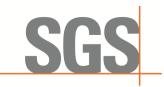

Report No.: KSCR230300031603

Page: 58 of 60

#### 8.4 WINNF.FT.C.SCS.4

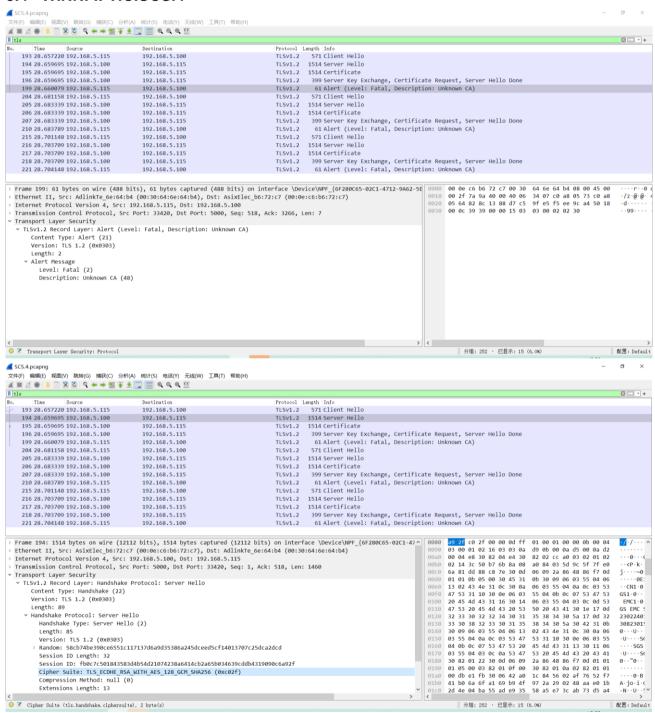

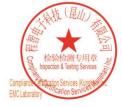

Unless otherwise agreed in writing, this document is issued by the Company subject to its General Conditions of Service printed overleaf, available on request or accessible at <a href="https://www.sgs.com/en/Terms-and-Conditions">https://www.sgs.com/en/Terms-and-Conditions</a>. Attention is drawn to the limitation of liability, indemnification and jurisdiction issues defined therein. Any holder of this document is advised that information contained hereon reflects the Company's findings at the time of its intervention only and within the limits of Client's instructions, if any. The Company's sole responsibility is to its Client and this document does not exonerate parties to a transaction from exercising all their rights and obligations under the transaction documents. This document cannot be reproduced except in full, without prior written approval of the Company. Any unauthorized alteration, forgery or falsification of the content or appearance of this document is unlawful and offenders may be prosecuted to the fullest extent of the law. Unless otherwise stated the results shown in this test report refer only to the sample(s) tested and such sample(s) are retained for 30 days only.

Attention: To check the authenticity of testing /inspection report & certificate, please contact us at telephone: (86-755) 8307 1443, or email: CAD. Doccheck@sgs.com

or email: CN\_Doccheck@sgs.com No.10 Weiye Road, Development Zone, Kunshan, Jiangsu, China 215300 t(86-512)57355888 f(86-512)57370818 www.sgsgroup.com.cn 中国・江苏・昆山开发区伟业路10号 邮编: 215300 t(86-512)57355888 f(86-512)57370818 sgs.china@sgs.com

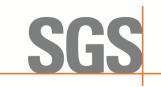

Report No.: KSCR230300031603

Page: 59 of 60

#### 8.5 WINNF.FT.C.SCS.5

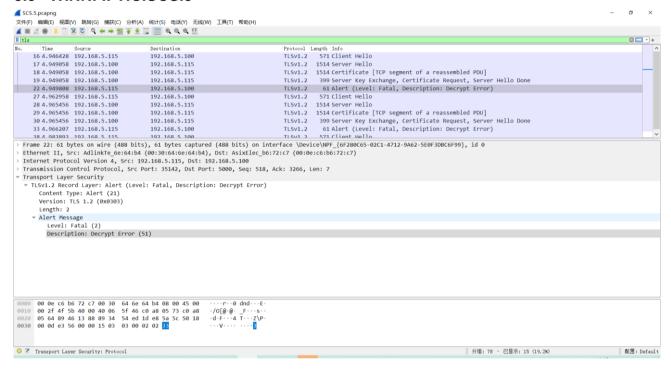

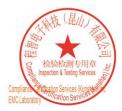

Unless otherwise agreed in writing, this document is issued by the Company subject to its General Conditions of Service printed overleaf, available on request or accessible at <a href="https://www.sgs.com/en/Terms-and-Conditions">https://www.sgs.com/en/Terms-and-Conditions</a>. Attention is drawn to the limitation of liability, indemnification and jurisdiction issues defined therein. Any holder of this document is advised that information contained hereon reflects the Company's findings at the time of its intervention only and within the limits of Client's instructions, if any. The Company's sole responsibility is to its Client and this document does not exonerate parties to a transaction from exercising all their rights and obligations under the transaction documents. This document cannot be reproduced except in full, without prior written approval of the Company. Any unauthorized alteration, forgery or falsification of the content or appearance of this document is unlawful and offenders may be prosecuted to the fullest extent of the law. Unless otherwise stated the results shown in this test report refer only to the sample(s) tested and such sample(s) are retained for 30 days only.

Attention: To check the authenticity of testing /inspection report & certificate, please contact us at telephone: (86-755) 8307 1443, or email: CAD. Doccheck@sgs.com

Attention: To check the authenticity of testing /inspection report & certificate, please contact us at telephone: (86-755) 8307 1443, or cenalt: CM, Doccheck@sgs.com
No.10 Weiye Road, Development Zone, Kunshan, Jiangsu, China 215300 t(86-512) 57355888 f(86-512) 57370818 www.sgsgroup.com.cn
中国・江苏・昆山开发区伟业路10号 邮编: 215300 t(86-512) 57355888 f(86-512) 57370818 sgs.china@sgs.com

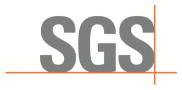

Report No.: KSCR230300031603

Page: 60 of 60

#### **Photographs** 9

### 9.1 EUT Constructional Details (EUT Photos)

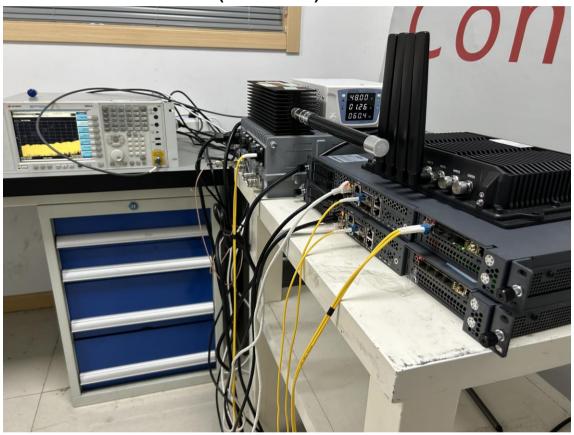

- End of the Report -

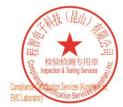

Unless otherwise agreed in writing, this document is issued by the Company subject to its General Conditions of Service printed overleaf, available on request or accessible at <a href="https://www.sgs.com/en/Terms-and-Conditions">https://www.sgs.com/en/Terms-and-Conditions</a>. Attention is dorawn to the limitation of liability, indemnification and jurisdiction issues defined therein. Any holder of this document is advised that information contained hereon reflects the Company's findings at the time of its intervention only and within the limits of Client's instructions, if any. The Company's sole responsibility is to its Client and this document does not exonerate parties to a transaction from exercising all their rights and obligations under the transaction documents. This document cannot be reproduced except in full, without provive rights and obligations under the transaction forgery or falsification of the content or appearance of this document is unlawful and offenders may be prosecuted to the fullest extent of the law. Unless otherwise stated the results shown in this test report refer only to the sample(s) tested and such sample(s) are retained for 30 days only.

\*\*Attention: To check the authenticity of testing /inspection report & certificate, please contact us at telephone: (86-755) 8307 1443, \*\*Attention: To check the authenticity of testing /inspection report & certificate, please contact us at telephone: (86-755) 8307 1443,

Member of the SGS Group (SGS SA)